# **Ribbon SBC Core 9.2.1 on Microsoft Azure Interop with Anywhere365 and Microsoft Teams Direct Routing : Interoperability Guide**

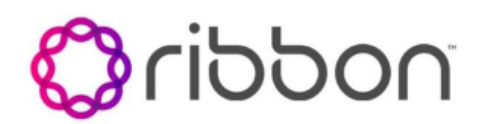

## Table of Contents

- [Interoperable Vendors](#page-2-0)
- [Copyright](#page-2-1)
- [Document Overview](#page-2-2)
	- [About Ribbon SBC SWe Core](#page-2-3)
	- [About Anywhere365](#page-2-4)
- [Scope](#page-2-5)
- [Non-Goals](#page-2-6)
- [Audience](#page-2-7)
- [Prerequisites](#page-2-8)
- **[Product and Device Details](#page-3-0)**
- [Network Topology](#page-3-1)
	- [Deployment Topology](#page-3-2)
	- **[IOT Lab Topology](#page-3-3)**
	- [Signaling and Media Flow](#page-4-0)
- [Document Workflow](#page-4-1)
- [Section A : Ribbon SBC SWe Core Configuration](#page-5-0)
	- **[Installing Ribbon SBC SWe Core on Microsoft Azure](#page-5-1)** 
		- [Whitelisting IP's on Network Security Group \(NSG\)](#page-5-2)
	- [License and TLS Certificates](#page-6-0)
		- [Import Required Certificates](#page-6-1)
		- [Cryptosuite Profile](#page-7-0)
		- [TLS Profile](#page-7-1)
	- **[Ribbon SBC SWe Core Common Configurations](#page-7-2)** 
		- [RTCP for Media](#page-7-3)
		- [Codec Entry](#page-7-4)
		- [SIP Domain](#page-7-5)
		- [Configure Ring Back Tone \(without DSP\)](#page-8-0)
		- [Configure Path Check Profile](#page-8-1)
		- [Crankback Profile](#page-8-2)
	- **Ribbon SBC SWe Core Configuration towards Microsoft** 
		- [Teams](#page-9-0)
			- [IP Interface Group](#page-9-1)
			- [Configure Zone](#page-9-2)
			- [IP Peer](#page-9-3)
			- [SIP Signaling Port](#page-10-0)
			- [Configure DNS Group](#page-10-1)
			- [LRBT Profile](#page-10-2)
			- **[DM/PM Criteria](#page-10-3)**
			- [DM/PM Rule](#page-11-0)
			- [Packet Service Profile \(PSP\)](#page-12-0)
			- [IP Signaling Profile](#page-12-1)
			- [Configure SMM Profiles towards MS Teams](#page-12-2)
			- [Element Routing Priority](#page-16-0)
			- [SIP Trunk Group towards Teams](#page-16-1)
			- [Crank Back Profile](#page-17-0)
			- [Static Route](#page-17-1)
			- [Routing Label](#page-17-2)
	- [Ribbon SBC SWe Core Configurations towards PSTN](#page-17-3)
		- [Zone](#page-18-0)
		- [SIP Signaling Port](#page-18-1)
		- [IP Peer](#page-18-2)
		- [Packet Service Profile \(PSP\)](#page-18-3)
		- [IP Signaling Profile](#page-19-0)
		- [SIP Trunk Group](#page-19-1)
		- [Crank Back Profile](#page-19-2)
		- [Static Route](#page-19-3)
		- [Routing Label](#page-20-0)
	- [Ribbon SBC SWe Core Configuration towards Anywhere365](#page-20-1)  [Cloud](#page-20-1)
		- [Packet Service Profile \(PSP\)](#page-20-2)
		- [IP Signaling Profile](#page-20-3)
		- [SIP Trunk Group towards Anywhere365](#page-21-0)
		- [IP Peer](#page-21-1)
		- [Privacy Profile](#page-21-2)
		- [Routing Label](#page-22-0)

• [Call Routing](#page-22-1)

- [Standard Route 1](#page-22-2)
	- [Standard Route 2](#page-22-3)
	- [Standard Route 3](#page-22-4)
	- [Standard Route 4](#page-22-5)
- [Username Routing](#page-23-0)
- [Section B: Anywhere365 Configuration](#page-23-1)
- [Supplementary Services and Features Coverage](#page-23-2)
- **[Caveats](#page-24-0)**
- [Support](#page-24-1)
- [References](#page-24-2)
- [Conclusion](#page-24-3)

## Interoperable Vendors

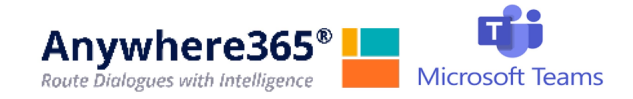

# Copyright

<span id="page-2-1"></span><span id="page-2-0"></span>© 2021 Ribbon Communications Operating Company, Inc. © 2021 ECI Telecom Ltd. All rights reserved. The compilation (meaning the collection, arrangement and assembly) of all content on this site is protected by U.S. and international copyright laws and treaty provisions and may not be used, copied, reproduced, modified, published, uploaded, posted, transmitted or distributed in any way, without prior written consent of Ribbon Communications Inc.

The trademarks, logos, service marks, trade names, and trade dress ("look and feel") on this website, including without limitation the RIBBON and RIBBON logo marks, are protected by applicable US and foreign trademark rights and other proprietary rights and are the property of Ribbon Communications Operating Company, Inc. or its affiliates. Any third-party trademarks, logos, service marks, trade names and trade dress may be the property of their respective owners. Any uses of the trademarks, logos, service marks, trade names, and trade dress without the prior written consent of Ribbon Communications Operating Company, Inc., its affiliates, or the third parties that own the proprietary rights, are expressly prohibited.

# <span id="page-2-2"></span>Document Overview

This document outlines the configuration details for Ribbon's SBC SWe Core interworking & compliance with Anywhere365 and Microsoft Teams.

## <span id="page-2-3"></span>**About Ribbon SBC SWe Core**

The Ribbon Session Border Controller Software Edition Core (SBC SWe Core ) provides best-in class communications security. The SBC SWe Core dramatically simplifies the deployment of robust communications security services for SIP Trunking, Direct Routing, and Cloud UC services. The SBC SWe Core operates natively in the Azure and AWS Cloud as well as on virtual machine platforms including Microsoft Hyper-V, VMware, and Linux KVM.

## <span id="page-2-4"></span>**About Anywhere365**

Anywhere365 Contact Center and Enterprise Dialogue Management is able to leverage the capabilities of Microsoft Teams to route calls to Teams powered agents with all the rich features of Anywhere365, such as: Call recording, Real-time Translation, IVR, Supervisor, Reporting, Wallboards and more.

# <span id="page-2-5"></span>Scope

This document provides configuration best practices for deploying Ribbon SBC SWe Core when connecting with Anywhere365 and Microsoft Teams. Note that these are configuration best practices, and each customer may have unique needs and networks. Ribbon recommends that customers work with network design and deployment engineers to establish the network design that best meets their requirements.

# <span id="page-2-6"></span>Non-Goals

It is not the goal of this guide to provide detailed configurations that will meet the requirements of every customer. Use this guide as a starting point and build the SBC configurations in consultation with network design and deployment engineers.

# <span id="page-2-7"></span>Audience

This is a technical document intended for telecommunications engineers with the purpose of configuring both the Ribbon SBC and the third-party product. Navigating the third-party product as well as the Ribbon SBC Core is required. Understanding the basic concepts of TLS/TCP/UDP, IP /Routing, SIP/RTP and SIP/SRTP is also necessary to complete the configuration and any required troubleshooting.

# <span id="page-2-8"></span>**Prerequisites**

The following aspects are required before proceeding with the interop:

- Ribbon SBC SWe Core on Microsoft Azure
- SBC SWe Core License
- Public IP Addresses and Port
- Anywhere365 SIP trunks
	- Contact Anywhere365 for Domain, IP, and Port information

TLS Certificates for SBC SWe Core For details refer to the "[License and TLS Certificates"](#page-6-2) section in the document

**Note** ➀

During this interop, the SIP trunk between Anywhere365 and Ribbon SBC SWe Core has been configured with TLS and SRTP.

# <span id="page-3-0"></span>Product and Device Details

The configuration uses the following equipment and software:

#### **Table 1:** Requirements

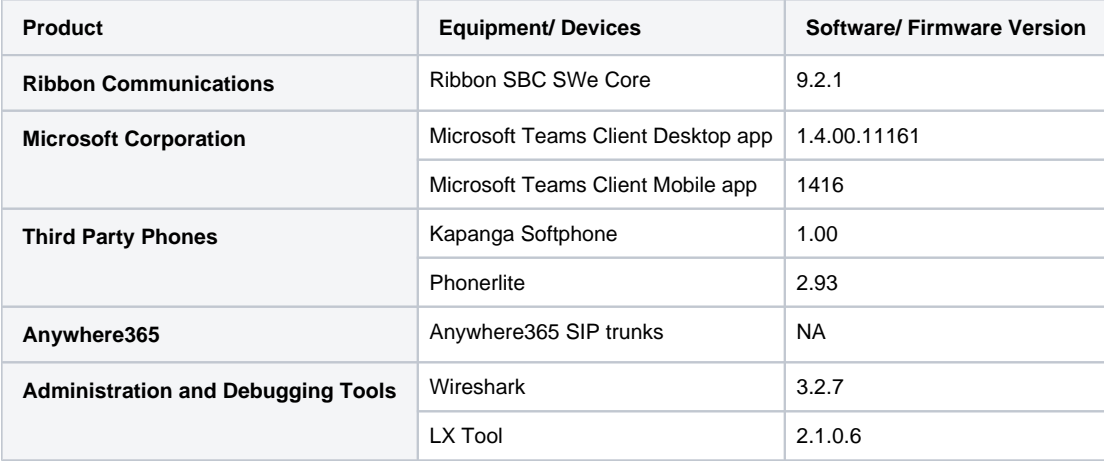

## <span id="page-3-1"></span>Network Topology

## **Deployment Topology**

<span id="page-3-2"></span>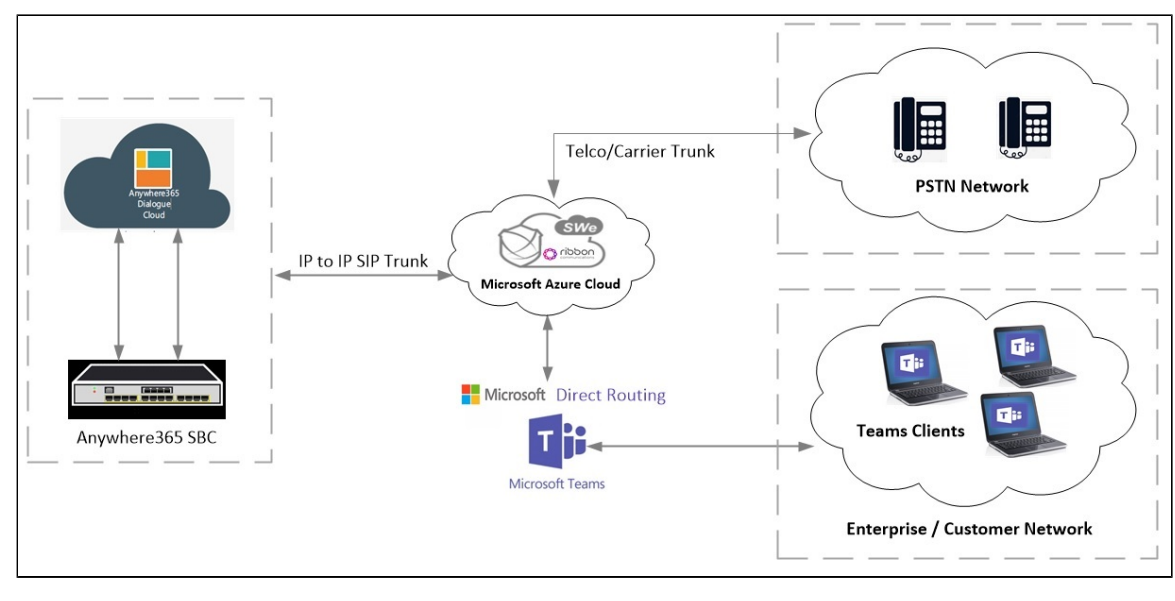

## <span id="page-3-3"></span>**IOT Lab Topology**

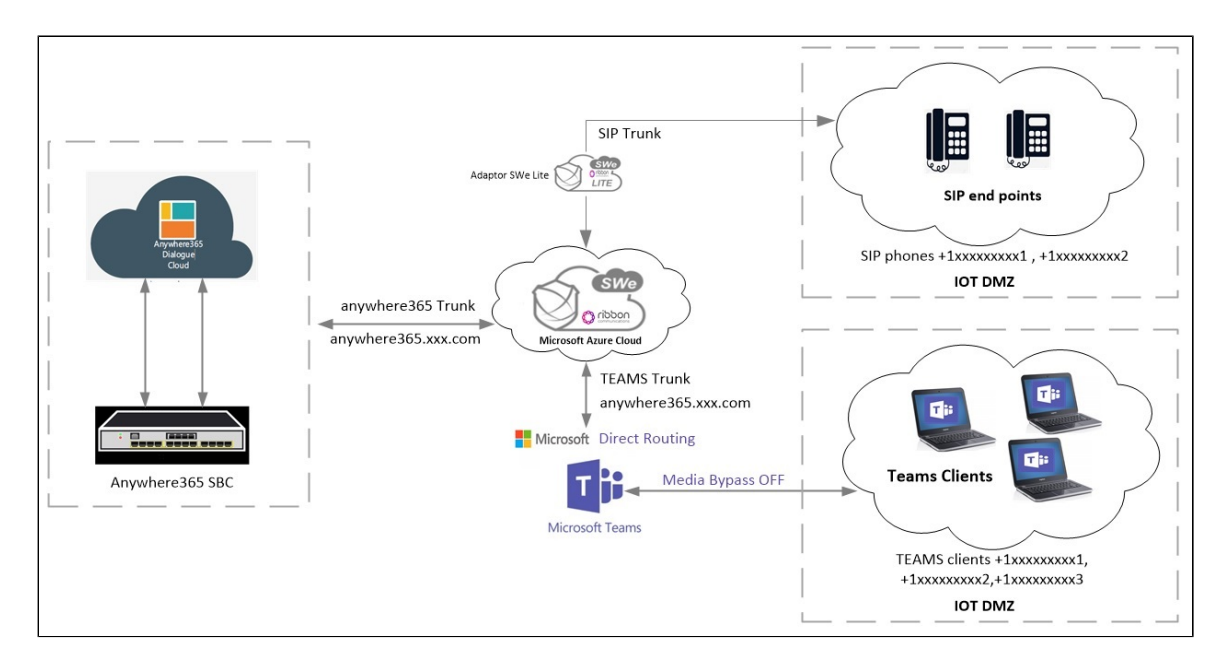

## **Signaling and Media Flow**

<span id="page-4-0"></span>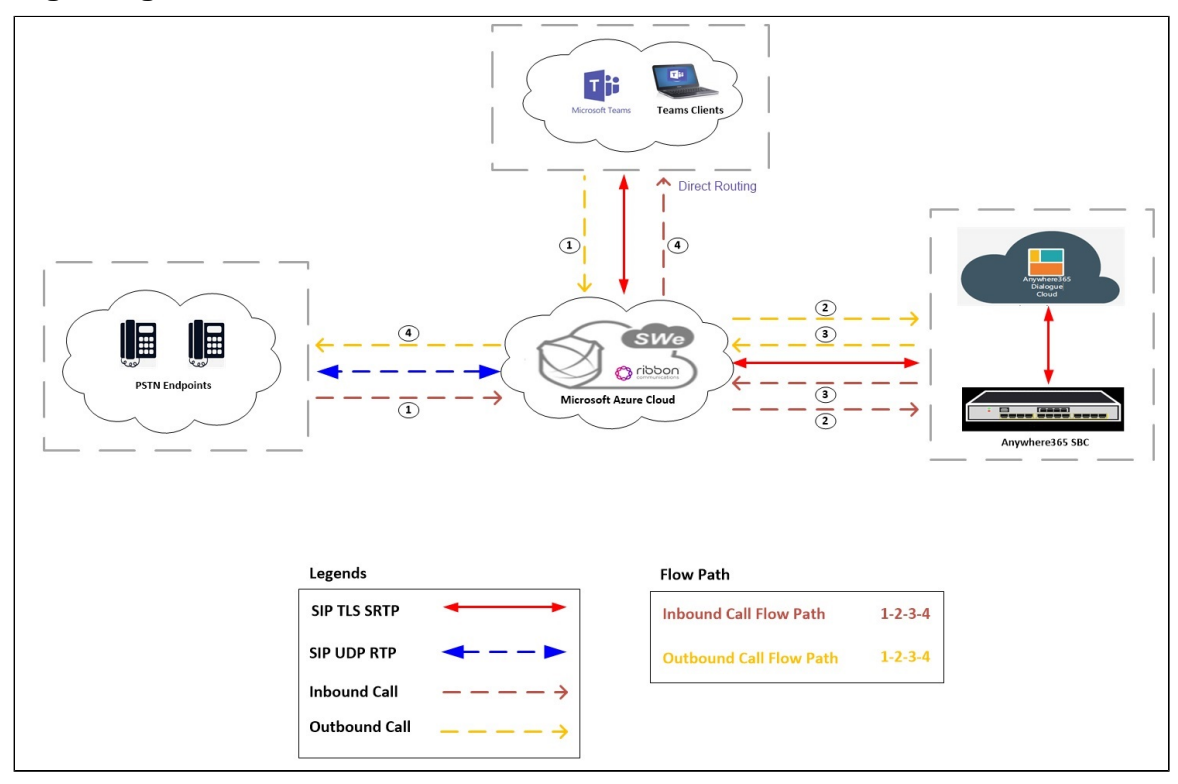

# <span id="page-4-1"></span>Document Workflow

The sections in this document follow the sequence below. The reader is advised to complete each section for a successful configuration.

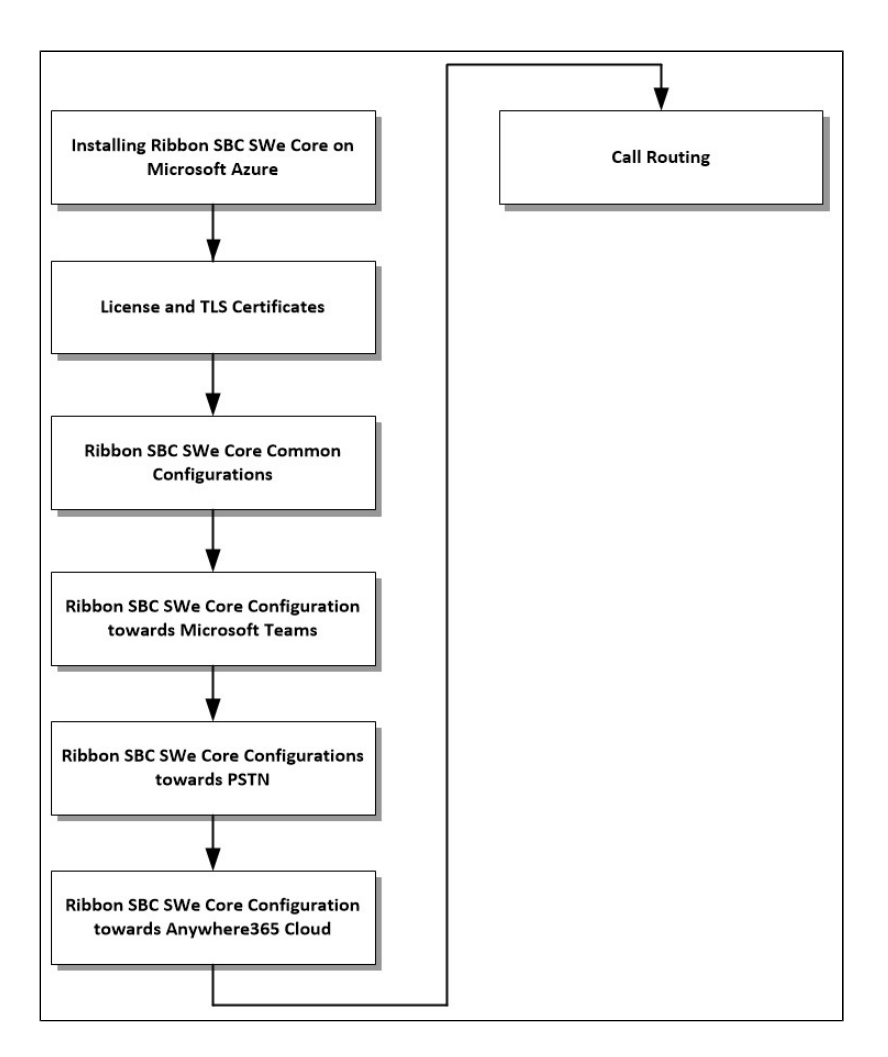

# <span id="page-5-0"></span>Section A : Ribbon SBC SWe Core Configuration

## <span id="page-5-1"></span>**Installing Ribbon SBC SWe Core on Microsoft Azure**

The SBC SWe Core is available for deployment on Microsoft Azure Cloud. To deploy an SBC SWe Core instance, refer to Instantiate Standalone [SBC with Terraform on Azure.](https://wiki.rbbn.com/display/SBXDOC92/Instantiate+Standalone+SBC+with+Terraform+on+Azure)

## <span id="page-5-2"></span>**Whitelisting IP's on Network Security Group (NSG)**

- 1. Login to Azure portal.
- 2. Search for "Virtual Machine" and click on your SBC.
- 3. Select **Networking > Inbound port rules**.

#### 4. Under Inbound port rules, add IPs for MS Teams, PSTN, and Anywhere365.

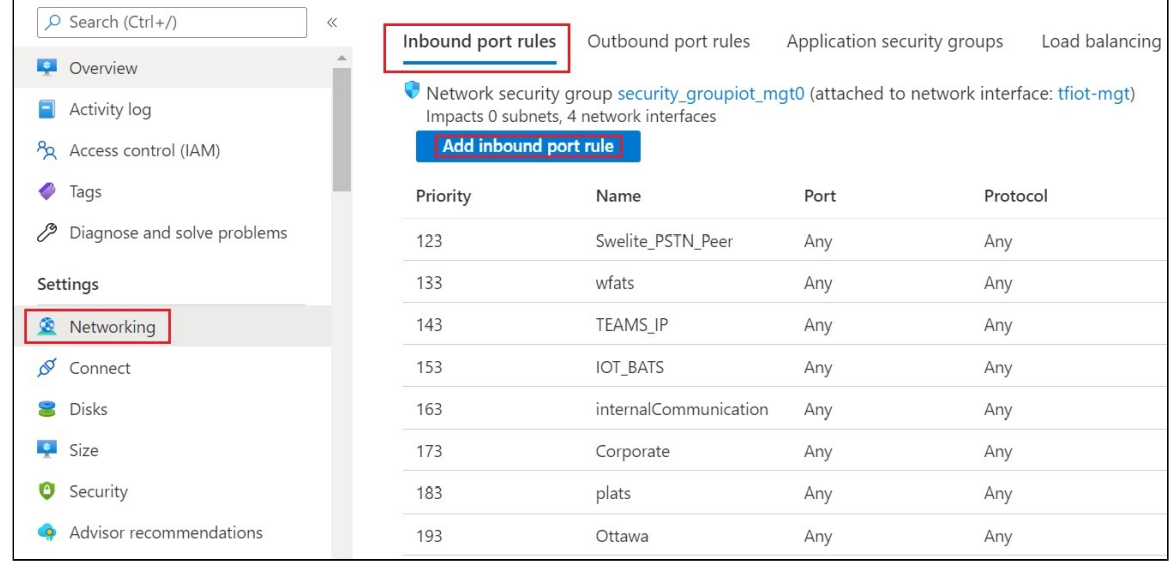

5. Under Outbound port rules, add IPs for MS Teams, PSTN, and Anywhere365.

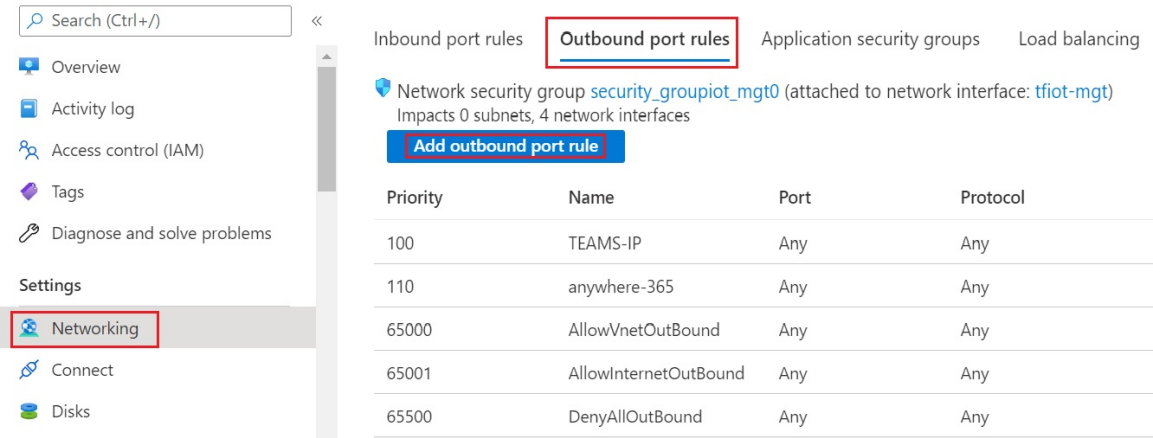

## <span id="page-6-2"></span><span id="page-6-0"></span>**License and TLS Certificates**

#### **Prerequisites:**

- For TLS to work on the public side of the network, a trusted Certificate Authority (CA) is needed. In this scenario, GoDaddy is used as a Trusted CA.
- Enable Anywhere365 and Microsoft teams trunk with TLS/SRTP.
- For information related to TLS certificate generation and adding it in SBC, refer to the following page [SBC 8.2 Configure SBC for TLS.](https://wiki.rbbn.com/display/ALLDOC/SBC+8.2+-+Configure+SBC+for+TLS)

### <span id="page-6-1"></span>**Import Required Certificates**

```
#Import Public CA Root Certificate into database.
set system security pki certificate CA_CERT fileName caCertificate.cer type remote state enabled
set system security pki certificate MSFT_CERT fileName msftCertificate.cer type remote state enabled
commit
#Import Public CA Certified SBC Server Certificate into database.
set system security pki certificate SBC_CERT filename sbc1_cert.p12 passPhrase <Password defined during CSR 
generation> state enabled type local
```
Import Anywhere365 certificates placed on the SBC at **/opt/sonus/external** location.

```
set system security pki certificate ANYWHERE_CACERT fileName AAACertificateServices.cer type remote state enabled
set system security pki certificate ANYWHERE_CERT1 fileName SectigoRSADomainValidationSecureServerCA.crt type 
remote state enabled
set system security pki certificate ANYWHERE_CERT2 fileName USERTrustRSAAAACA.crt type remote state enabled
commit
```
## <span id="page-7-0"></span>**Cryptosuite Profile**

Create a cryptosuite profile required for Microsoft teams and Anywhere365.

Attach the cryptosuite profile to the packet service profile that will be created later in the Anywhere365 and Microsoft teams Leg Configuration.

```
set profiles security cryptoSuiteProfile CRYPT_PROF entry 1 cryptoSuite AES-CM-128-HMAC-SHA1-80
set profiles security cryptoSuiteProfile CRYPT_PROF entry 1 sessionParameterFlags unencryptedSRTCP disable
set profiles security cryptoSuiteProfile CRYPT PROF entry 1 sessionParameterFlags unencryptedSRTP disable
set profiles security cryptoSuiteProfile CRYPT_PROF entry 1 sessionParameterFlags unauthenticatedSRTP disable
commit
```
## <span id="page-7-1"></span>**TLS Profile**

A TLS Profile is required for the TLS handshake between the SBC Core and Anywhere365. This profile defines cipher suites supported by the SBC Core. Create the TLS profile as mentioned below.

```
set profiles security tlsProfile CORE_TLS_PROF clientCertName SBC_CERT serverCertName SBC_CERT cipherSuite1 
tls_ecdhe_rsa_with_aes_256_cbc_sha384 cipherSuite2 tls_ecdhe_rsa_with_aes_128_cbc_sha authClient true allowedRoles 
clientandserver acceptableCertValidationErrors invalidPurpose
set profiles security tlsProfile CORE_TLS_PROF v1_1 disable
set profiles security tlsProfile CORE_TLS_PROF v1_0 disable
set profiles security tlsProfile CORE_TLS_PROF v1_2 enable
commit
```
Attach the TLS Profile to the SIP Signaling Port that will be created later in the Anywhere365 and Microsoft teams Leg Configuration.

## <span id="page-7-2"></span>**Ribbon SBC SWe Core Common Configurations**

## <span id="page-7-3"></span>**RTCP for Media**

To configure the RTCP for media, execute the following commands.

Configure the report interval and disable the sendBYEPacket.

```
set system media mediaRtcpControl senderReportInterval 5
commit
set system media mediaRtcpControl sendBYEPacket disabled
commit
```
## <span id="page-7-4"></span>**Codec Entry**

Codec entry allows you to specify the codec used for the call. Create the codec entry for G711Ulaw codec with packet size 20 and rfc2833 method for dtmf.

```
set profiles media codecEntry G711-A codec g711ss law ALaw packetSize 20 dtmf relay rfc2833
set profiles media codecEntry G711-U codec g711ss law ULaw packetSize 20 dtmf relay rfc2833
commit
```
## <span id="page-7-5"></span>**SIP Domain**

Configure a global SIP Domain Name.

#### **Note** (i)

The SBC performs a failover to another Office 365 site when the primary data center site is down. Currently, Microsoft Office 365 uses the following sites.

sip.pstnhub.microsoft.com

```
sip2.pstnhub.microsoft.com
```
sip3.pstnhub.microsoft.com

```
set global sipDomain SIP.PSTNHUB.MICROSOFT.COM
set global sipDomain SIP2.PSTNHUB.MICROSOFT.COM
set global sipDomain SIP3.PSTNHUB.MICROSOFT.COM
commit
```
Configure FQDN for SBC (example - abc.example.com) and Anywhere365 FQDN (example - xyz.example.com).

```
set global sipDomain ABC.EXAMPLE.COM
commit
set global sipDomain XYZ.EXAMPLE.COM
commit
```
## <span id="page-8-0"></span>**Configure Ring Back Tone (without DSP)**

You can configure ring back tones to play on certain codecs even though DSP cards/licenses are not available.

```
Caution
Ж
    Only certain codecs are supported for playing tones as announcements. For more information, refer to Tones and Announcements > Playin
     g Tones as Announcements.
```

```
set profiles media toneCodecEntry g711u codec g711
set profiles media toneCodecEntry g711u law ULaw
commit 
set profiles media toneCodecEntry g711a codec g711
set profiles media toneCodecEntry g711a law ALaw
commit
set profiles media toneAsAnnouncementProfile toneType defRing codecType g711u segmentId 20001
set profiles media toneAsAnnouncementProfile toneType defRing codecType g711a segmentId 20002
commit
```
## <span id="page-8-1"></span>**Configure Path Check Profile**

Create and attach a Path Check Profile to the Teams side.

```
set profiles services pathCheckProfile TEAMS_PATH_CHECK_PROF protocol sipOptions sendInterval 60 replyTimeoutCount 
1 recoveryCount 1
set profiles services pathCheckProfile TEAMS_PATH_CHECK_PROF transportPreference preference1 tls-tcp preference2 
None preference3 None preference4 None
commit
```
Create and attach a Path Check Profile to the Anywhere365 side.

```
set profiles services pathCheckProfile ANY_PATH_CHECK_PROF protocol sipOptions sendInterval 60 replyTimeoutCount 1 
recoveryCount 1
set profiles services pathCheckProfile ANY_PATH_CHECK_PROF transportPreference preference1 tls-tcp preference2 
None preference3 None preference4 None
commit
```
## <span id="page-8-2"></span>**Crankback Profile**

Create a crankback profile and attach it to the MS teams and PSTN trunk group.

```
set profiles callRouting crankbackProfile CRANKBACK_PROFILE reason 2
set profiles callRouting crankbackProfile CRANKBACK_PROFILE reason 3
set profiles callRouting crankbackProfile CRANKBACK_PROFILE reason 34
set profiles callRouting crankbackProfile CRANKBACK_PROFILE reason 38
```

```
set profiles callRouting crankbackProfile CRANKBACK_PROFILE reason 42
set profiles callRouting crankbackProfile CRANKBACK_PROFILE reason 44
set profiles callRouting crankbackProfile CRANKBACK_PROFILE reason 102
set profiles callRouting crankbackProfile CRANKBACK_PROFILE reason 130
set profiles callRouting crankbackProfile CRANKBACK_PROFILE reason 135
set profiles callRouting crankbackProfile CRANKBACK_PROFILE reason 140
set profiles callRouting crankbackProfile CRANKBACK_PROFILE reason 143
set profiles callRouting crankbackProfile CRANKBACK_PROFILE reason 147
set profiles callRouting crankbackProfile CRANKBACK_PROFILE reason 149
set profiles callRouting crankbackProfile CRANKBACK_PROFILE reason 151
set profiles callRouting crankbackProfile CRANKBACK_PROFILE reason 152
```
## <span id="page-9-0"></span>**Ribbon SBC SWe Core Configuration towards Microsoft Teams**

## <span id="page-9-1"></span>**IP Interface Group**

Create an IP Interface Group. For more information, refer to [Configure SBC.](https://wiki.rbbn.com/display/SBXDOC92/Instantiate+Standalone+SBC+on+Azure)

```
set addressContext default ipInterfaceGroup LIF2 ipInterface PKT1_V4 ceName vsbcSystem portName pkt1
set addressContext default ipInterfaceGroup LIF2 ipInterface PKT1_V4 ipVarV4 IF3.IPV4 prefixVarV4 IF3.PrefixV4
ipPublicVarV4 IF3.FIPV4
set addressContext default ipInterfaceGroup LIF2 ipInterface PKT1 V4 mode inService state enabled
commit
```
## <span id="page-9-2"></span>**Configure Zone**

This Zone groups the set of objects used to communicate to MS Teams.

Configure the domain name (for example, abc.customers.interopdomain.com) and attach it to the appropriate zone.

```
set addressContext default zone CORE_ZONE id 4
set addressContext default zone CORE_ZONE domainName abc.customers.interopdomain.com
commit
```
### <span id="page-9-3"></span>**IP Peer**

Create an IP Peer for all three sites configured as global SIP Domain names and attach it to the Path Check Profile.

set addressContext default zone CORE\_ZONE ipPeer TEAMS\_SIP\_PSTNHUB policy sip fqdn sip.pstnhub.microsoft.com fqdnPort 5060 set addressContext default zone CORE\_ZONE ipPeer TEAMS\_SIP2\_PSTNHUB policy sip fqdn sip2.pstnhub.microsoft.com fqdnPort 5060 set addressContext default zone CORE\_ZONE ipPeer TEAMS\_SIP3\_PSTNHUB policy sip fqdn sip3.pstnhub.microsoft.com fqdnPort 5060 commit

set addressContext default zone CORE\_ZONE ipPeer TEAMS\_SIP\_PSTNHUB pathCheck profile TEAMS\_PATH\_CHECK\_PROF set addressContext default zone CORE\_ZONE ipPeer TEAMS\_SIP\_PSTNHUB pathCheck profile TEAMS\_PATH\_CHECK\_PROF hostName sip.pstnhub.microsoft.com hostPort 5060 state enabled commit

set addressContext default zone CORE\_ZONE ipPeer TEAMS\_SIP2\_PSTNHUB pathCheck profile TEAMS\_PATH\_CHECK\_PROF set addressContext default zone CORE\_ZONE ipPeer TEAMS\_SIP2\_PSTNHUB pathCheck profile TEAMS\_PATH\_CHECK\_PROF hostName sip2.pstnhub.microsoft.com hostPort 5060 state enabled commit

set addressContext default zone CORE\_ZONE ipPeer TEAMS\_SIP3\_PSTNHUB pathCheck profile TEAMS\_PATH\_CHECK\_PROF set addressContext default zone CORE\_ZONE ipPeer TEAMS\_SIP3\_PSTNHUB pathCheck profile TEAMS\_PATH\_CHECK\_PROF hostName sip3.pstnhub.microsoft.com hostPort 5060 state enabled commit

**Note**

For TLS, the SBC increments the port number of the IP Peer by one while sending out any call. Configure a port less than the port on which the remote peer listens. This is applicable only for the TLS protocol.

## <span id="page-10-0"></span>**SIP Signaling Port**

Define the SIP Signaling port, which is a logical address permanently bound to a specific zone, that sends and receives SIP call signaling packets.

```
set addressContext default zone CORE_ZONE id 4 sipSigPort 104 ipInterfaceGroupName LIF2 ipVarV4 IF3.IPV4 
portNumber 5060 transportProtocolsAllowed sip-tls-tcp ipPublicVarV4 IF3.FIPV4
set addressContext default zone CORE_ZONE id 4 sipSigPort 104 state enabled mode inService
commit
```
Attach the TLS Profile to the SIP Signaling Port that will be created for Anywhere365 and Microsoft teams Leg Configuration.

```
set addressContext default zone CORE_ZONE sipSigPort 104 state disabled mode outOfService
commit
set addressContext default zone CORE_ZONE sipSigPort 104 tlsProfileName CORE_TLS_PROF
commit
set addressContext default zone CORE ZONE sipSigPort 104 mode inService state enabled
commit
```
### <span id="page-10-1"></span>**Configure DNS Group**

Create DNS objects for DNS resolution within a particular zone. Use the interface with public connectivity.

```
set addressContext default dnsGroup EXT_DNS_GRP
set addressContext default dnsGroup EXT_DNS_GRP type ip interface LIF2 server EXT_DNS ipAddress 8.8.8.8 state 
enabled
set addressContext default zone CORE_ZONE dnsGroup EXT_DNS_GRP
commit
```
## <span id="page-10-2"></span>**LRBT Profile**

1. Create a Local Ring Back Tone (LRBT) profile that is attached to the Teams side and the PSTN side.

2. Enable Dynamic LRBT.

```
set profiles media toneAndAnnouncementProfile LRBT_PROF
set profiles media toneAndAnnouncementProfile LRBT_PROF localRingBackTone signalingTonePackageState enable
set profiles media toneAndAnnouncementProfile LRBT_PROF localRingBackTone precedence lower
set profiles media toneAndAnnouncementProfile LRBT_PROF localRingBackTone makeInbandToneAvailable enable
set profiles media toneAndAnnouncementProfile LRBT PROF localRingBackTone flags useThisLrbtForEgress enable
set profiles media toneAndAnnouncementProfile LRBT_PROF localRingBackTone flags useThisLrbtForIngress enable
set profiles media toneAndAnnouncementProfile LRBT_PROF localRingBackTone flags dynamicLRBT enable
commit
```
**Note** ⊕

If DSP cards/licenses are not available, set the flag announcementBasedTones to enable:

```
set profiles media toneAndAnnouncementProfile LRBT_PROF localRingBackTone flags announcementBasedTones 
enable
commit
```
Ensure that you enter the configuration described in the "Ring Back Tone (without DSP)" section of this page.

## <span id="page-10-3"></span>**DM/PM Criteria**

Create the DM/PM Criteria based on the tenant's number prefix. In the following example, the "TEAMS\_TENANT\_A" profile is created to match the called number "807777."

```
set profiles digitParameterHandling dmPmCriteria TENANT_A_0_CRITERIA criteriaType digit
set profiles digitParameterHandling dmPmCriteria TENANT_A_0_CRITERIA digitType calledNumber
set profiles digitParameterHandling dmPmCriteria TENANT_A_0_CRITERIA parameterPresenceCheck exists
```

```
set profiles digitParameterHandling dmPmCriteria TENANT_A_0_CRITERIA digitCriteria egressFlag value send
set profiles digitParameterHandling dmPmCriteria TENANT_A_0_CRITERIA digitCriteria egressFlag operation ignore
set profiles digitParameterHandling dmPmCriteria TENANT_A_0_CRITERIA digitCriteria digitMatch value 
startDigitPosition 0
set profiles digitParameterHandling dmPmCriteria TENANT_A_0_CRITERIA digitCriteria digitMatch value numberOfDigits 
6
set profiles digitParameterHandling dmPmCriteria TENANT_A_0_CRITERIA digitCriteria digitMatch value matchValue
807777
set profiles digitParameterHandling dmPmCriteria TENANT_A_0_CRITERIA digitCriteria digitMatch operation equals
set profiles digitParameterHandling dmPmCriteria TENANT_A_0_CRITERIA digitCriteria natureOfAddress value 950
set profiles digitParameterHandling dmPmCriteria TENANT_A_0_CRITERIA digitCriteria natureOfAddress operation ignore
set profiles digitParameterHandling dmPmCriteria TENANT_A_0_CRITERIA digitCriteria numberingPlanIndicator value 
data
set profiles digitParameterHandling dmPmCriteria TENANT_A_0_CRITERIA digitCriteria numberingPlanIndicator 
operation ignore
set profiles digitParameterHandling dmPmCriteria TENANT_A_0_CRITERIA digitCriteria numberLength value 0
set profiles digitParameterHandling dmPmCriteria TENANT_A_0_CRITERIA digitCriteria numberLength operation ignore
set profiles digitParameterHandling dmPmCriteria TENANT_A_0_CRITERIA digitCriteria presentationMatch value none
set profiles digitParameterHandling dmPmCriteria TENANT_A_0_CRITERIA digitCriteria presentationMatch operation 
ignore
set profiles digitParameterHandling dmPmCriteria TENANT_A_0_CRITERIA digitCriteria screeningMatch value none
set profiles digitParameterHandling dmPmCriteria TENANT_A_0_CRITERIA digitCriteria screeningMatch operation ignore
commit
```
### <span id="page-11-0"></span>**DM/PM Rule**

Create a DM/PM rule and attach the Criteria created under DM/PM Criteria. If the value matches, the SBC puts the tenant's FQDN in the "From" header ("abc.example.com", in this example).

```
set profiles digitParameterHandling dmPmRule CORE DMPM subRule 0 criteria TENANT A 0 CRITERIA
set profiles digitParameterHandling dmPmRule CORE_DMPM subRule 0 ruleType uri
set profiles digitParameterHandling dmPmRule CORE_DMPM subRule 0 uriParameterManipulation uriType callingUri
set profiles digitParameterHandling dmPmRule CORE_DMPM subRule 0 uriParameterManipulation uriParameterManipulation 
userParameter none
set profiles digitParameterHandling dmPmRule CORE_DMPM subRule 0 uriParameterManipulation uriParameterManipulation 
scheme none
set profiles digitParameterHandling dmPmRule CORE_DMPM subRule 0 uriParameterManipulation uriParameterManipulation 
username none
set profiles digitParameterHandling dmPmRule CORE DMPM subRule 0 uriParameterManipulation uriParameterManipulation
presentation none
set profiles digitParameterHandling dmPmRule CORE_DMPM subRule 0 uriParameterManipulation userInfoManipulation 
startCharacterPosition 0
set profiles digitParameterHandling dmPmRule CORE DMPM subRule 0 uriParameterManipulation userInfoManipulation
numberOfCharacters 0
set profiles digitParameterHandling dmPmRule CORE_DMPM subRule 0 uriParameterManipulation userInfoManipulation 
userinfoLength noInput
set profiles digitParameterHandling dmPmRule CORE_DMPM subRule 0 uriParameterManipulation userInfoManipulation 
replacement type constant
set profiles digitParameterHandling dmPmRule CORE_DMPM subRule 0 uriParameterManipulation userInfoManipulation 
replacement characterString callingNumber
set profiles digitParameterHandling dmPmRule CORE_DMPM subRule 0 uriParameterManipulation userInfoManipulation 
replacement startCharacterPosition 0
set profiles digitParameterHandling dmPmRule CORE_DMPM subRule 0 uriParameterManipulation userInfoManipulation 
replacement numberOfCharacters 0
set profiles digitParameterHandling dmPmRule CORE_DMPM subRule 0 uriParameterManipulation userInfoManipulation 
replacement value ""
set profiles digitParameterHandling dmPmRule CORE_DMPM subRule 0 uriParameterManipulation hostPortManipulation 
portNumber noChange
set profiles digitParameterHandling dmPmRule CORE_DMPM subRule 0 uriParameterManipulation hostPortManipulation 
startCharacterPosition 0
set profiles digitParameterHandling dmPmRule CORE_DMPM subRule 0 uriParameterManipulation hostPortManipulation 
numberOfCharacters 64
set profiles digitParameterHandling dmPmRule CORE_DMPM subRule 0 uriParameterManipulation hostPortManipulation 
replacement type constant
set profiles digitParameterHandling dmPmRule CORE_DMPM subRule 0 uriParameterManipulation hostPortManipulation 
replacement characterString none
set profiles digitParameterHandling dmPmRule CORE_DMPM subRule 0 uriParameterManipulation hostPortManipulation 
replacement startCharacterPosition 0
set profiles digitParameterHandling dmPmRule CORE DMPM subRule 0 uriParameterManipulation hostPortManipulation
replacement numberOfCharacters 0
set profiles digitParameterHandling dmPmRule CORE_DMPM subRule 0 uriParameterManipulation hostPortManipulation
```
## <span id="page-12-0"></span>**Packet Service Profile (PSP)**

Create a Packet Service Profile (PSP) for the Teams side. The PSP is specified within the SIP Trunk Group configuration.

```
set profiles media packetServiceProfile TEAMS_PSP
set profiles media packetServiceProfile TEAMS_PSP codec codecEntry1 G711-A
set profiles media packetServiceProfile TEAMS_PSP codec codecEntry2 G711-U
set profiles media packetServiceProfile TEAMS_PSP rtcpOptions rtcp enable terminationForPassthrough enable
set profiles media packetServiceProfile TEAMS_PSP preferredRtpPayloadTypeForDtmfRelay 101
set profiles media packetServiceProfile TEAMS_PSP silenceInsertionDescriptor g711SidRtpPayloadType 13 heartbeat 
enable
set profiles media packetServiceProfile TEAMS_PSP secureRtpRtcp cryptoSuiteProfile CRYPT_PROF
set profiles media packetServiceProfile TEAMS_PSP secureRtpRtcp flags enableSrtp enable
set profiles media packetServiceProfile TEAMS_PSP secureRtpRtcp flags allowFallback enable
set profiles media packetServiceProfile TEAMS_PSP rtcpOptions rtcpMux enable
commit
```
## <span id="page-12-1"></span>**IP Signaling Profile**

Create an IP Signaling Profile (IPSP) for the Teams side. The IPSP is specified within the SIP trunk group configuration.

```
set profiles signaling ipSignalingProfile TEAMS_IPSP ipProtocolType sipOnly
set profiles signaling ipSignalingProfile TEAMS_IPSP commonIpAttributes flags includeReasonHeader enable
set profiles signaling ipSignalingProfile TEAMS_IPSP commonIpAttributes flags includeTransportTypeInContactHeader 
enable
set profiles signaling ipSignalingProfile TEAMS_IPSP commonIpAttributes flags routeUsingRecvdFqdn enable
set profiles signaling ipSignalingProfile TEAMS_IPSP commonIpAttributes flags sendPtimeInSdp enable
set profiles signaling ipSignalingProfile TEAMS_IPSP commonIpAttributes flags sendRtcpPortInSdp enable
set profiles signaling ipSignalingProfile TEAMS_IPSP commonIpAttributes flags storePChargingVector enable
set profiles signaling ipSignalingProfile TEAMS_IPSP commonIpAttributes flags publishIPInHoldSDP enable
set profiles signaling ipSignalingProfile TEAMS_IPSP commonIpAttributes relayFlags statusCode4xx6xx enable
set profiles signaling ipSignalingProfile TEAMS_IPSP commonIpAttributes flags 
minimizeRelayingOfMediaChangesFromOtherCallLegAll enable
set profiles signaling ipSignalingProfile TEAMS_IPSP commonIpAttributes flags 
relayDataPathModeChangeFromOtherCallLeg enable
set profiles signaling ipSignalingProfile TEAMS_IPSP commonIpAttributes optionTagInRequireHeader 
suppressReplaceTag enable
set profiles signaling ipSignalingProfile TEAMS_IPSP egressIpAttributes domainName useZoneLevelDomainNameInContact 
enable
set profiles signaling ipSignalingProfile TEAMS_IPSP egressIpAttributes domainName 
useIpSignalingPeerDomainInRequestUri enable
set profiles signaling ipSignalingProfile TEAMS_IPSP egressIpAttributes flags disable2806Compliance enable
set profiles signaling ipSignalingProfile TEAMS_IPSP egressIpAttributes privacy flags includePrivacy enable
set profiles signaling ipSignalingProfile TEAMS_IPSP egressIpAttributes domainName useSipDomainNameInFromField 
enable
set profiles signaling ipSignalingProfile TEAMS_IPSP egressIpAttributes domainName useSipDomainInPAIHeader enable
set profiles signaling ipSignalingProfile TEAMS_IPSP egressIpAttributes redirect flags forceRequeryForRedirection 
enable
set profiles signaling ipSignalingProfile TEAMS_IPSP egressIpAttributes privacy transparency disable
set profiles signaling ipSignalingProfile TEAMS_IPSP egressIpAttributes privacy privacyInformation pPreferredId
set profiles signaling ipSignalingProfile TEAMS_IPSP egressIpAttributes privacy flags privacyRequiredByProxy 
disable
set profiles signaling ipSignalingProfile TEAMS_IPSP egressIpAttributes privacy flags msLyncPrivacySupport enable
set profiles signaling ipSignalingProfile TEAMS_IPSP egressIpAttributes transport type1 tlsOverTcp
set profiles signaling ipSignalingProfile TEAMS_IPSP egressIpAttributes numberGlobalizationProfile DEFAULT_IP
set profiles signaling ipSignalingProfile TEAMS_IPSP ingressIpAttributes flags sendSdpIn200OkIf18xReliable enable
set profiles signaling ipSignalingProfile TEAMS_IPSP commonIpAttributes transparencyFlags unknownHeader enable 
commit
```
## <span id="page-12-2"></span>**Configure SMM Profiles towards MS Teams**

#### **Outbound**

The below SMM commands serve the following purpose:

- Rule 1: Stores the "From" header hostname and stores it in a variable (var1).
- Rules 2-3: Replaces the current value of the Contact header and PPI with a variable (var1).
- Rules 4-7: Used mainly for handling transfer scenarios in a multi-tenant deployment. It populates the correct tenant information from the "Ribbon" parameter and adds it in "Contact" and "PPI" headers.

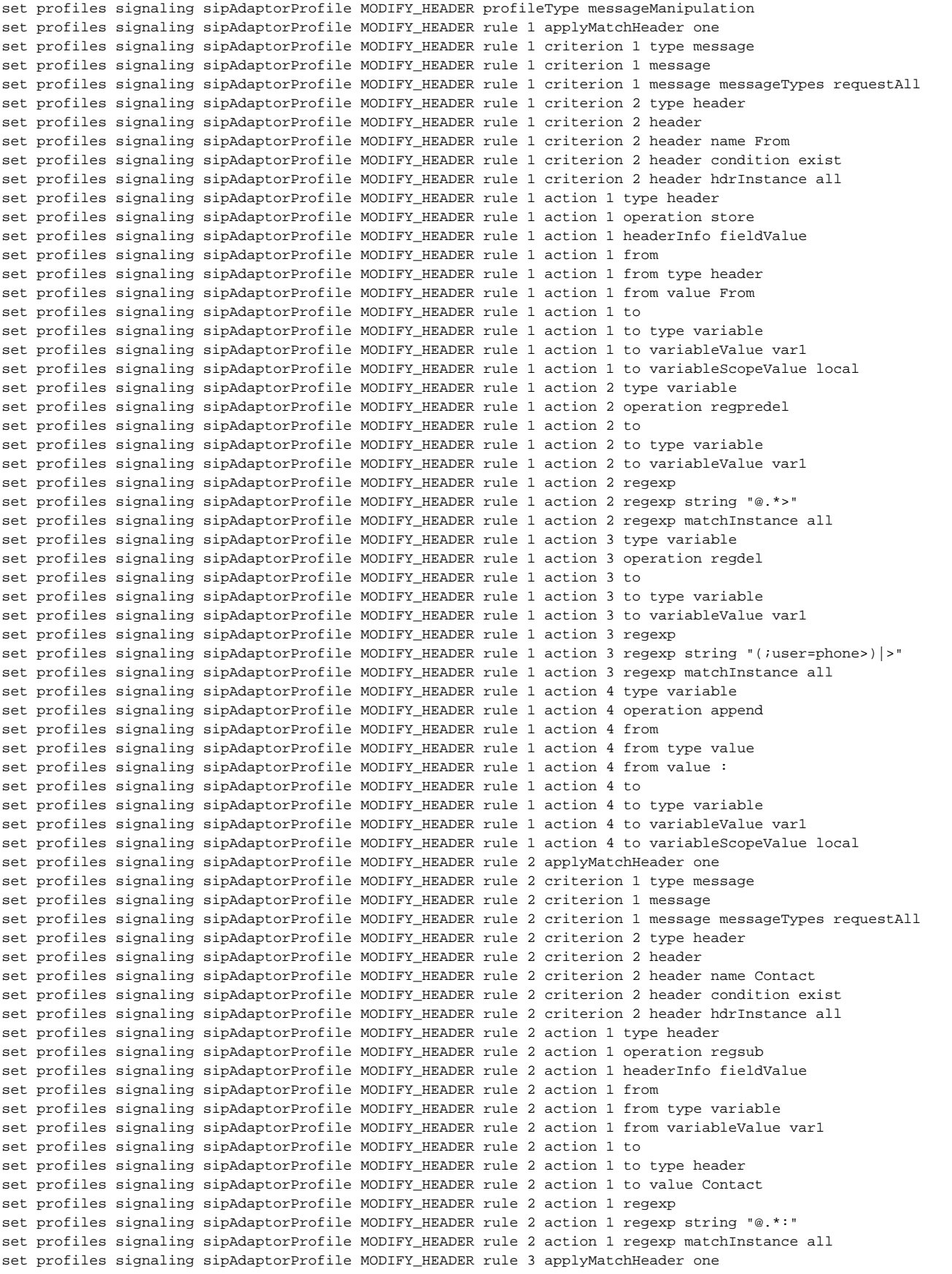

set profiles signaling sipAdaptorProfile MODIFY\_HEADER rule 3 criterion 1 type message set profiles signaling sipAdaptorProfile MODIFY\_HEADER rule 3 criterion 1 message set profiles signaling sipAdaptorProfile MODIFY\_HEADER rule 3 criterion 1 message messageTypes requestAll set profiles signaling sipAdaptorProfile MODIFY\_HEADER rule 3 criterion 2 type header set profiles signaling sipAdaptorProfile MODIFY\_HEADER rule 3 criterion 2 header set profiles signaling sipAdaptorProfile MODIFY\_HEADER rule 3 criterion 2 header name P-Preferred-Identity set profiles signaling sipAdaptorProfile MODIFY\_HEADER rule 3 criterion 2 header condition exist set profiles signaling sipAdaptorProfile MODIFY\_HEADER rule 3 criterion 2 header hdrInstance all set profiles signaling sipAdaptorProfile MODIFY\_HEADER rule 3 action 1 type header set profiles signaling sipAdaptorProfile MODIFY\_HEADER rule 3 action 1 operation regsub set profiles signaling sipAdaptorProfile MODIFY\_HEADER rule 3 action 1 headerInfo fieldValue set profiles signaling sipAdaptorProfile MODIFY\_HEADER rule 3 action 1 from set profiles signaling sipAdaptorProfile MODIFY\_HEADER rule 3 action 1 from type variable set profiles signaling sipAdaptorProfile MODIFY\_HEADER rule 3 action 1 from variableValue var1 set profiles signaling sipAdaptorProfile MODIFY\_HEADER rule 3 action 1 to set profiles signaling sipAdaptorProfile MODIFY\_HEADER rule 3 action 1 to type header set profiles signaling sipAdaptorProfile MODIFY\_HEADER rule 3 action 1 to value P-Preferred-Identity set profiles signaling sipAdaptorProfile MODIFY\_HEADER rule 3 action 1 regexp set profiles signaling sipAdaptorProfile MODIFY\_HEADER rule 3 action 1 regexp string "@.\*:" set profiles signaling sipAdaptorProfile MODIFY\_HEADER rule 3 action 1 regexp matchInstance all set profiles signaling sipAdaptorProfile MODIFY\_HEADER rule 4 criterion 1 type message set profiles signaling sipAdaptorProfile MODIFY\_HEADER rule 4 criterion 1 message set profiles signaling sipAdaptorProfile MODIFY\_HEADER rule 4 criterion 1 message messageTypes request set profiles signaling sipAdaptorProfile MODIFY\_HEADER rule 4 criterion 1 message methodTypes invite set profiles signaling sipAdaptorProfile MODIFY\_HEADER rule 4 criterion 1 message condition exist set profiles signaling sipAdaptorProfile MODIFY\_HEADER rule 4 criterion 2 type header set profiles signaling sipAdaptorProfile MODIFY\_HEADER rule 4 criterion 2 header set profiles signaling sipAdaptorProfile MODIFY\_HEADER rule 4 criterion 2 header name Request-Line set profiles signaling sipAdaptorProfile MODIFY\_HEADER rule 4 criterion 2 header condition exist set profiles signaling sipAdaptorProfile MODIFY\_HEADER rule 4 criterion 3 type parameter set profiles signaling sipAdaptorProfile MODIFY\_HEADER rule 4 criterion 3 parameter set profiles signaling sipAdaptorProfile MODIFY\_HEADER rule 4 criterion 3 parameter condition exist set profiles signaling sipAdaptorProfile MODIFY\_HEADER rule 4 criterion 3 parameter paramType uri set profiles signaling sipAdaptorProfile MODIFY\_HEADER rule 4 criterion 3 parameter name Ribbon set profiles signaling sipAdaptorProfile MODIFY\_HEADER rule 4 action 1 type parameter set profiles signaling sipAdaptorProfile MODIFY\_HEADER rule 4 action 1 operation store set profiles signaling sipAdaptorProfile MODIFY\_HEADER rule 4 action 1 paramType uri set profiles signaling sipAdaptorProfile MODIFY\_HEADER rule 4 action 1 from set profiles signaling sipAdaptorProfile MODIFY\_HEADER rule 4 action 1 from type parameter set profiles signaling sipAdaptorProfile MODIFY\_HEADER rule 4 action 1 from value Ribbon set profiles signaling sipAdaptorProfile MODIFY\_HEADER rule 4 action 1 to set profiles signaling sipAdaptorProfile MODIFY\_HEADER rule 4 action 1 to type variable set profiles signaling sipAdaptorProfile MODIFY\_HEADER rule 4 action 1 to variableValue var2 set profiles signaling sipAdaptorProfile MODIFY\_HEADER rule 4 action 2 type parameter set profiles signaling sipAdaptorProfile MODIFY\_HEADER rule 4 action 2 operation delete set profiles signaling sipAdaptorProfile MODIFY\_HEADER rule 4 action 2 paramType uri set profiles signaling sipAdaptorProfile MODIFY\_HEADER rule 4 action 2 from set profiles signaling sipAdaptorProfile MODIFY\_HEADER rule 4 action 2 from type parameter set profiles signaling sipAdaptorProfile MODIFY\_HEADER rule 4 action 2 from value Ribbbon set profiles signaling sipAdaptorProfile MODIFY\_HEADER rule 4 action 2 to set profiles signaling sipAdaptorProfile MODIFY\_HEADER rule 4 action 2 to type parameter set profiles signaling sipAdaptorProfile MODIFY\_HEADER rule 4 action 2 to value Ribbon set profiles signaling sipAdaptorProfile MODIFY\_HEADER rule 5 criterion 1 type message set profiles signaling sipAdaptorProfile MODIFY\_HEADER rule 5 criterion 1 message set profiles signaling sipAdaptorProfile MODIFY\_HEADER rule 5 criterion 1 message messageTypes request set profiles signaling sipAdaptorProfile MODIFY\_HEADER rule 5 criterion 1 message methodTypes invite set profiles signaling sipAdaptorProfile MODIFY\_HEADER rule 5 criterion 1 message condition exist set profiles signaling sipAdaptorProfile MODIFY\_HEADER rule 5 criterion 2 type header set profiles signaling sipAdaptorProfile MODIFY\_HEADER rule 5 criterion 2 header set profiles signaling sipAdaptorProfile MODIFY\_HEADER rule 5 criterion 2 header name From set profiles signaling sipAdaptorProfile MODIFY\_HEADER rule 5 criterion 2 header condition exist set profiles signaling sipAdaptorProfile MODIFY\_HEADER rule 5 criterion 3 type variable set profiles signaling sipAdaptorProfile MODIFY\_HEADER rule 5 criterion 3 variable set profiles signaling sipAdaptorProfile MODIFY\_HEADER rule 5 criterion 3 variable condition exist set profiles signaling sipAdaptorProfile MODIFY\_HEADER rule 5 criterion 3 variable variableID var2 set profiles signaling sipAdaptorProfile MODIFY\_HEADER rule 5 action 1 type token set profiles signaling sipAdaptorProfile MODIFY\_HEADER rule 5 action 1 operation modify set profiles signaling sipAdaptorProfile MODIFY\_HEADER rule 5 action 1 from set profiles signaling sipAdaptorProfile MODIFY\_HEADER rule 5 action 1 from type variable set profiles signaling sipAdaptorProfile MODIFY\_HEADER rule 5 action 1 from variableValue var2 set profiles signaling sipAdaptorProfile MODIFY\_HEADER rule 5 action 1 to set profiles signaling sipAdaptorProfile MODIFY\_HEADER rule 5 action 1 to type token

set profiles signaling sipAdaptorProfile MODIFY\_HEADER rule 5 action 1 to tokenValue urihostname set profiles signaling sipAdaptorProfile MODIFY\_HEADER rule 6 criterion 1 type message set profiles signaling sipAdaptorProfile MODIFY\_HEADER rule 6 criterion 1 message set profiles signaling sipAdaptorProfile MODIFY\_HEADER rule 6 criterion 1 message messageTypes request set profiles signaling sipAdaptorProfile MODIFY\_HEADER rule 6 criterion 1 message methodTypes invite set profiles signaling sipAdaptorProfile MODIFY\_HEADER rule 6 criterion 1 message condition exist set profiles signaling sipAdaptorProfile MODIFY\_HEADER rule 6 criterion 2 type header set profiles signaling sipAdaptorProfile MODIFY\_HEADER rule 6 criterion 2 header set profiles signaling sipAdaptorProfile MODIFY\_HEADER rule 6 criterion 2 header name Contact set profiles signaling sipAdaptorProfile MODIFY\_HEADER rule 6 criterion 2 header condition exist set profiles signaling sipAdaptorProfile MODIFY\_HEADER rule 6 criterion 3 type variable set profiles signaling sipAdaptorProfile MODIFY\_HEADER rule 6 criterion 3 variable set profiles signaling sipAdaptorProfile MODIFY\_HEADER rule 6 criterion 3 variable condition exist set profiles signaling sipAdaptorProfile MODIFY\_HEADER rule 6 criterion 3 variable variableID var2 set profiles signaling sipAdaptorProfile MODIFY\_HEADER rule 6 action 1 type token set profiles signaling sipAdaptorProfile MODIFY\_HEADER rule 6 action 1 operation modify set profiles signaling sipAdaptorProfile MODIFY\_HEADER rule 6 action 1 from set profiles signaling sipAdaptorProfile MODIFY\_HEADER rule 6 action 1 from type variable set profiles signaling sipAdaptorProfile MODIFY\_HEADER rule 6 action 1 from variableValue var2 set profiles signaling sipAdaptorProfile MODIFY\_HEADER rule 6 action 1 to set profiles signaling sipAdaptorProfile MODIFY\_HEADER rule 6 action 1 to type token set profiles signaling sipAdaptorProfile MODIFY\_HEADER rule 6 action 1 to tokenValue urihostname set profiles signaling sipAdaptorProfile MODIFY\_HEADER rule 7 criterion 1 type message set profiles signaling sipAdaptorProfile MODIFY\_HEADER rule 7 criterion 1 message set profiles signaling sipAdaptorProfile MODIFY\_HEADER rule 7 criterion 1 message messageTypes request set profiles signaling sipAdaptorProfile MODIFY\_HEADER rule 7 criterion 1 message methodTypes invite set profiles signaling sipAdaptorProfile MODIFY\_HEADER rule 7 criterion 1 message condition exist set profiles signaling sipAdaptorProfile MODIFY\_HEADER rule 7 criterion 2 type header set profiles signaling sipAdaptorProfile MODIFY\_HEADER rule 7 criterion 2 header set profiles signaling sipAdaptorProfile MODIFY\_HEADER rule 7 criterion 2 header name P-Preferred-Identity set profiles signaling sipAdaptorProfile MODIFY\_HEADER rule 7 criterion 2 header condition exist set profiles signaling sipAdaptorProfile MODIFY\_HEADER rule 7 criterion 3 type variable set profiles signaling sipAdaptorProfile MODIFY\_HEADER rule 7 criterion 3 variable set profiles signaling sipAdaptorProfile MODIFY\_HEADER rule 7 criterion 3 variable condition exist set profiles signaling sipAdaptorProfile MODIFY\_HEADER rule 7 criterion 3 variable variableID var2 set profiles signaling sipAdaptorProfile MODIFY\_HEADER rule 7 action 1 type token set profiles signaling sipAdaptorProfile MODIFY\_HEADER rule 7 action 1 operation modify set profiles signaling sipAdaptorProfile MODIFY\_HEADER rule 7 action 1 from set profiles signaling sipAdaptorProfile MODIFY\_HEADER rule 7 action 1 from type variable set profiles signaling sipAdaptorProfile MODIFY\_HEADER rule 7 action 1 from variableValue var2 set profiles signaling sipAdaptorProfile MODIFY\_HEADER rule 7 action 1 to set profiles signaling sipAdaptorProfile MODIFY\_HEADER rule 7 action 1 to type token set profiles signaling sipAdaptorProfile MODIFY\_HEADER rule 7 action 1 to tokenValue urihostname set profiles signaling sipAdaptorProfile MODIFY\_HEADER advancedSMM disabled commit set profiles signaling sipAdaptorProfile MODIFY\_HEADER state enabled commit

#### **Inbound**

The below SMM rules are created to serve the following purpose:

Rule 1: Stores a urihostname value of "To" header and stores it in a variable.

Rule 2: Creates a dummy parameter in the "refer-to" header with name "Ribbon" and stores the variable.

```
set profiles signaling sipAdaptorProfile REFER rule 1 criterion 1 type message
set profiles signaling sipAdaptorProfile REFER rule 1 criterion 1 message
set profiles signaling sipAdaptorProfile REFER rule 1 criterion 1 message messageTypes request
set profiles signaling sipAdaptorProfile REFER rule 1 criterion 1 message methodTypes refer
set profiles signaling sipAdaptorProfile REFER rule 1 criterion 1 message condition exist
set profiles signaling sipAdaptorProfile REFER rule 1 criterion 2 type header
set profiles signaling sipAdaptorProfile REFER rule 1 criterion 2 header
set profiles signaling sipAdaptorProfile REFER rule 1 criterion 2 header name To
set profiles signaling sipAdaptorProfile REFER rule 1 criterion 2 header condition exist
set profiles signaling sipAdaptorProfile REFER rule 1 action 1 type token
set profiles signaling sipAdaptorProfile REFER rule 1 action 1 operation store
set profiles signaling sipAdaptorProfile REFER rule 1 action 1 from
set profiles signaling sipAdaptorProfile REFER rule 1 action 1 from type token
set profiles signaling sipAdaptorProfile REFER rule 1 action 1 from tokenValue urihostname
set profiles signaling sipAdaptorProfile REFER rule 1 action 1 to
set profiles signaling sipAdaptorProfile REFER rule 1 action 1 to type variable
```

```
set profiles signaling sipAdaptorProfile REFER rule 1 action 1 to variableValue var1
set profiles signaling sipAdaptorProfile REFER rule 2 criterion 1 type message
set profiles signaling sipAdaptorProfile REFER rule 2 criterion 1 message
set profiles signaling sipAdaptorProfile REFER rule 2 criterion 1 message messageTypes request
set profiles signaling sipAdaptorProfile REFER rule 2 criterion 1 message methodTypes refer
set profiles signaling sipAdaptorProfile REFER rule 2 criterion 1 message condition exist
set profiles signaling sipAdaptorProfile REFER rule 2 criterion 2 type header
set profiles signaling sipAdaptorProfile REFER rule 2 criterion 2 header
set profiles signaling sipAdaptorProfile REFER rule 2 criterion 2 header name Refer-To
set profiles signaling sipAdaptorProfile REFER rule 2 criterion 2 header condition exist
set profiles signaling sipAdaptorProfile REFER rule 2 action 1 type parameter
set profiles signaling sipAdaptorProfile REFER rule 2 action 1 operation add
set profiles signaling sipAdaptorProfile REFER rule 2 action 1 paramType uri
set profiles signaling sipAdaptorProfile REFER rule 2 action 1 from
set profiles signaling sipAdaptorProfile REFER rule 2 action 1 from type variable
set profiles signaling sipAdaptorProfile REFER rule 2 action 1 from variableValue var1
set profiles signaling sipAdaptorProfile REFER rule 2 action 1 to
set profiles signaling sipAdaptorProfile REFER rule 2 action 1 to type parameter
set profiles signaling sipAdaptorProfile REFER rule 2 action 1 to value Ribbon
set profiles signaling sipAdaptorProfile REFER state enabled
commit
```
## <span id="page-16-0"></span>**Element Routing Priority**

Create an Element Routing Priority profile by assigning the highest priority to the 'Entity Type' Trunk Group for all required Call Types.

```
set profiles callRouting elementRoutingPriority CORE_ERP entry _private 1 entityType none
set profiles callRouting elementRoutingPriority CORE_ERP entry nationalOperator 1 entityType none
set profiles callRouting elementRoutingPriority CORE_ERP entry localOperator 1 entityType none
set profiles callRouting elementRoutingPriority CORE_ERP entry nationalType 1 entityType trunkGroup
set profiles callRouting elementRoutingPriority CORE_ERP entry nationalType 2 entityType none
set profiles callRouting elementRoutingPriority CORE_ERP entry internationalType 1 entityType none
set profiles callRouting elementRoutingPriority CORE_ERP entry internationalOperator 1 entityType none
set profiles callRouting elementRoutingPriority CORE_ERP entry longDistanceOperator 1 entityType none
set profiles callRouting elementRoutingPriority CORE_ERP entry ipVpnService 1 entityType none
set profiles callRouting elementRoutingPriority CORE_ERP entry test 1 entityType none
set profiles callRouting elementRoutingPriority CORE_ERP entry transit 1 entityType none
set profiles callRouting elementRoutingPriority CORE_ERP entry otherCarrierChosen 1 entityType none
set profiles callRouting elementRoutingPriority CORE_ERP entry carrierCutThrough 1 entityType none
set profiles callRouting elementRoutingPriority CORE_ERP entry userName 1 entityType trunkGroup
set profiles callRouting elementRoutingPriority CORE_ERP entry userName 2 entityType none
set profiles callRouting elementRoutingPriority CORE_ERP entry mobile 1 entityType none
commit
```
### <span id="page-16-1"></span>**SIP Trunk Group towards Teams**

**Caution** 

Configure the SIP Trunk Group with additional configurations like LRBT, ERP, DM/PM Rule[,](https://wiki.sonusnet.com/pages/viewpage.action?pageId=246777077#RibbonSBCCoreConfigurationForMicrosoftTeamsMulti-TenantThroughCLI&EMA-DM/PMRule) PSP, IPSP,and SMM created in the previous steps.

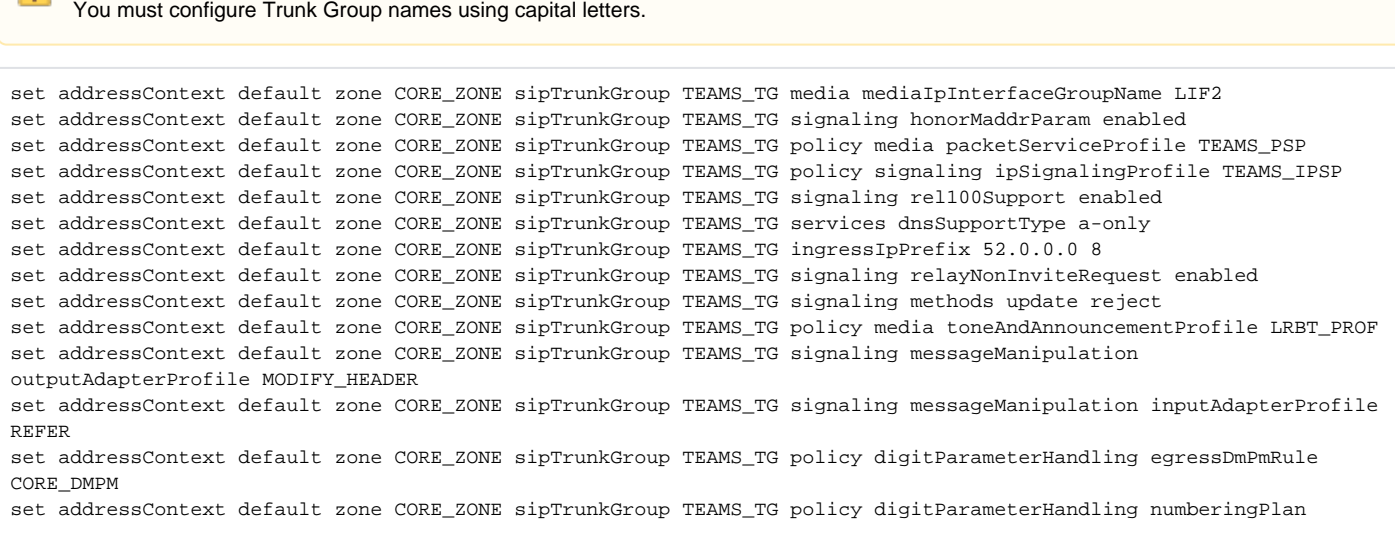

```
NANP_ACCESS
set addressContext default zone CORE_ZONE sipTrunkGroup TEAMS_TG policy callRouting elementRoutingPriority CORE_ERP
set addressContext default zone CORE_ZONE sipTrunkGroup TEAMS_TG policy carrier 0000
set addressContext default zone CORE_ZONE sipTrunkGroup TEAMS_TG policy country 1
set addressContext default zone CORE_ZONE sipTrunkGroup TEAMS_TG policy localizationVariant northAmerica
set addressContext default zone CORE_ZONE sipTrunkGroup TEAMS_TG policy tgIPVersionPreference both-ipv4-and-ipv6
set addressContext default zone CORE_ZONE sipTrunkGroup TEAMS_TG policy preferredIdentity disable
set addressContext default zone CORE_ZONE sipTrunkGroup TEAMS_TG policy services classOfService DEFAULT_IP
set addressContext default zone CORE_ZONE sipTrunkGroup TEAMS_TG policy featureControlProfile DEFAULT_IP
set addressContext default zone CORE_ZONE sipTrunkGroup TEAMS_TG policy sipDomain SIP.PSTNHUB.MICROSOFT.COM
set addressContext default zone CORE_ZONE sipTrunkGroup TEAMS_TG mode inService state enabled
set addressContext default zone CORE_ZONE sipTrunkGroup TEAMS_TG media sdpAttributesSelectiveRelay enabled
commit
```
### <span id="page-17-0"></span>**Crank Back Profile**

Attach the CrankBack Profile under section [Crankback Profile](#page-8-2) to Microsoft teams trunk group.

set addressContext default zone CORE\_ZONE sipTrunkGroup TEAMS\_TG callRouting crankBackProfile CRANKBACK\_PROFILE

## <span id="page-17-1"></span>**Static Route**

Static routes are used to create communication to remote networks. In a production environment, static routes are mainly configured for routing from a specific network to a network that can only be accessed through one point or one interface (single path access or default route).

#### ⊘ **Tip**

- For smaller networks with just one or two routes, configuring static routing is preferable. This is often more efficient since a link is not being wasted by exchanging dynamic routing information.
- For networks that have a LAN-side Gateway on Voice VLAN or Multi-Switch Edge Devices (MSEs) with Voice VLAN towards the SBC Core, static routing configurations are not required.

Add the static route once PSTN Leg and Microsoft Teams and Anywhere365 Leg configurations are done on the SBC.

Static route towards Microsoft teams and Anywhere365 Cloud.

```
set addressContext default staticRoute 0.0.0.0 0 10.X.X.X LIF2 PKT1_V4 preference 100
set addressContext default staticRoute 8.8.8.8 32 10.X.X.X LIF2 PKT1_V4 preference 100
commit
```
## <span id="page-17-2"></span>**Routing Label**

**Note**

(i)

Create a Routing Label with a single Routing Label Route to bind the PSTN Trunk Group with the PSTN IP Peer.

```
set global callRouting routingLabel TEAMS_RL routingLabelRoute 1 trunkGroup TEAMS_TG ipPeer TEAMS_SIP_PSTNHUB 
inService inService
set global callRouting routingLabel TEAMS_RL routingLabelRoute 2 trunkGroup TEAMS_TG ipPeer TEAMS_SIP2_PSTNHUB 
inService inService
set global callRouting routingLabel TEAMS_RL routingLabelRoute 3 trunkGroup TEAMS_TG ipPeer TEAMS_SIP3_PSTNHUB 
inService inService
commit
```
## <span id="page-17-3"></span>**Ribbon SBC SWe Core Configurations towards PSTN**

#### **IP Interface Group**

Create an IP Signaling Profile with appropriate signaling flags towards PSTN.

set addressContext default ipInterfaceGroup LIF1 ipInterface PKT0\_V4 ceName vsbcSystem portName pkt0 set addressContext default ipInterfaceGroup LIF1 ipInterface PKT0\_V4 ipVarV4 IF2.IPV4 prefixVarV4 IF2.PrefixV4

```
ipPublicVarV4 IF2.FIPV4
set addressContext default ipInterfaceGroup LIF1 ipInterface PKT0_V4 mode inService state enabled
commit
```
## <span id="page-18-0"></span>**Zone**

Create a Zone towards PSTN and specify the ID of the zone.

```
Note
O)
     This Zone groups the set of objects used for the communication towards PSTN.
```

```
set addressContext default zone PSTN_ZONE id 2 sipSigPort 102 mode inService state enabled
commit
```
## <span id="page-18-1"></span>**SIP Signaling Port**

Set the SIP Signaling port, which is a logical address used to send and receive SIP call signaling packets and is permanently bound to a specific zone.

```
Note
Œ
     Configure a metavariable for the SIP Signaling Port IP of SBC towards PSTN.
```

```
set addressContext default zone PSTN_ZONE id 2 sipSigPort 102 ipInterfaceGroupName LIF1 ipVarV4 IF2.IPV4 
portNumber 5060 transportProtocolsAllowed sip-tcp,sip-udp,sip-tls-tcp ipPublicVarV4 IF2.FIPV4
commit
```
### <span id="page-18-2"></span>**IP Peer**

Create an IP Peer with the signaling IP address of the PSTN (Service Provider) and assign it to the PSTN Zone.

**Note** O) Replace "x.x.x.x" with the PSTN IP.

```
set addressContext default zone PSTN_ZONE ipPeer PSTN_PEER ipAddress X.X.X.X ipPort 5060
commit
```
### <span id="page-18-3"></span>**Packet Service Profile (PSP)**

Create a Packet Service Profile (PSP) for the PSTN leg. The PSP is attached to sipTrunkGroup created later in this section.

```
set profiles media packetServiceProfile PSTN_PSP
set profiles media packetServiceProfile PSTN_PSP rtcpOptions rtcp disable
set profiles media packetServiceProfile PSTN_PSP peerAbsenceAction none
set profiles media packetServiceProfile PSTN_PSP silenceInsertionDescriptor g711SidRtpPayloadType 13
set profiles media packetServiceProfile PSTN_PSP silenceInsertionDescriptor heartbeat enable
set profiles media packetServiceProfile PSTN_PSP aal1PayloadSize 47
set profiles media packetServiceProfile PSTN_PSP codec codecEntry1 G711-A
set profiles media packetServiceProfile PSTN_PSP codec codecEntry2 G711-U
set profiles media packetServiceProfile PSTN_PSP packetToPacketControl transcode conditional
set profiles media packetServiceProfile PSTN_PSP packetToPacketControl codecsAllowedForTranscoding thisLeg ""
set profiles media packetServiceProfile PSTN_PSP packetToPacketControl codecsAllowedForTranscoding otherLeg ""
set profiles media packetServiceProfile PSTN_PSP flags digitDetectSendEnabled disable
set profiles media packetServiceProfile PSTN_PSP flags useDirectMedia disable
set profiles media packetServiceProfile PSTN_PSP secureRtpRtcp flags allowFallback disable
set profiles media packetServiceProfile PSTN_PSP secureRtpRtcp flags enableSrtp disable
set profiles media packetServiceProfile PSTN_PSP secureRtpRtcp flags resetROCOnKeyChange disable
set profiles media packetServiceProfile PSTN_PSP secureRtpRtcp flags resetEncDecROCOnDecKeyChange disable
set profiles media packetServiceProfile PSTN_PSP secureRtpRtcp flags updateCryptoKeysOnModify disable
set profiles media packetServiceProfile PSTN_PSP secureRtpRtcp flags allowPassthru disable
set profiles media packetServiceProfile PSTN_PSP preferredRtpPayloadTypeForDtmfRelay 101
```

```
set profiles media packetServiceProfile PSTN_PSP honorRemotePrecedence disable
set profiles media packetServiceProfile PSTN_PSP sendRoutePSPPrecedence disable
commit
```
## <span id="page-19-0"></span>**IP Signaling Profile**

Create an IP Signaling Profile (IPSP) for the Teams side. The IPSP is specified within the SIP trunk group configuration.

```
set profiles signaling ipSignalingProfile PSTN_IPSP ipProtocolType sipOnly
set profiles signaling ipSignalingProfile PSTN_IPSP commonIpAttributes flags includeReasonHeader enable
set profiles signaling ipSignalingProfile PSTN_IPSP commonIpAttributes flags includeTransportTypeInContactHeader 
enable
set profiles signaling ipSignalingProfile PSTN_IPSP commonIpAttributes flags 
minimizeRelayingOfMediaChangesFromOtherCallLegAll enable
set profiles signaling ipSignalingProfile PSTN_IPSP commonIpAttributes flags 
relayDataPathModeChangeFromOtherCallLeg enable
set profiles signaling ipSignalingProfile PSTN_IPSP commonIpAttributes flags sendPtimeInSdp enable
set profiles signaling ipSignalingProfile PSTN_IPSP commonIpAttributes flags lockDownPreferredCodec enable
set profiles signaling ipSignalingProfile PSTN_IPSP egressIpAttributes flags disable2806Compliance enable
set profiles signaling ipSignalingProfile PSTN_IPSP ingressIpAttributes flags sendSdpIn200OkIf18xReliable enable
set profiles signaling ipSignalingProfile PSTN_IPSP egressIpAttributes transport type1 udp
set profiles signaling ipSignalingProfile PSTN_IPSP commonIpAttributes transparencyFlags unknownHeader enable 
set profiles signaling ipSignalingProfile PSTN_IPSP egressIpAttributes numberGlobalizationProfile DEFAULT_IP
commit
```
### <span id="page-19-1"></span>**SIP Trunk Group**

**Caution**

Create a SIP Trunk Group towards the PSTN and assign corresponding profiles like LRBT, PSP, IPSP created in earlier steps.

```
You must configure Trunk Group names using capital letters.
set addressContext default zone PSTN_ZONE sipTrunkGroup PSTN_TG media mediaIpInterfaceGroupName LIF1
set addressContext default zone PSTN_ZONE sipTrunkGroup PSTN_TG policy media packetServiceProfile PSTN_PSP
set addressContext default zone PSTN_ZONE sipTrunkGroup PSTN_TG policy signaling ipSignalingProfile PSTN_IPSP
set addressContext default zone PSTN_ZONE sipTrunkGroup PSTN_TG signaling rel100Support enabled
set addressContext default zone PSTN_ZONE sipTrunkGroup PSTN_TG signaling methods notify allow
set addressContext default zone PSTN_ZONE sipTrunkGroup PSTN_TG services dnsSupportType a-only
set addressContext default zone PSTN_ZONE sipTrunkGroup PSTN_TG ingressIpPrefix 0.0.0.0 0
set addressContext default zone PSTN_ZONE sipTrunkGroup PSTN_TG signaling honorMaddrParam enabled
set addressContext default zone PSTN_ZONE sipTrunkGroup PSTN_TG signaling relayNonInviteRequest enabled
set addressContext default zone PSTN_ZONE sipTrunkGroup PSTN_TG policy country 1
set addressContext default zone PSTN_ZONE sipTrunkGroup PSTN_TG policy carrier 0000
set addressContext default zone PSTN_ZONE sipTrunkGroup PSTN_TG policy localizationVariant northAmerica
set addressContext default zone PSTN_ZONE sipTrunkGroup PSTN_TG policy digitParameterHandling numberingPlan 
NANP_ACCESS
set addressContext default zone PSTN_ZONE sipTrunkGroup PSTN_TG policy callRouting elementRoutingPriority CORE_ERP
set addressContext default zone PSTN_ZONE sipTrunkGroup PSTN_TG policy tgIPVersionPreference both-ipv4-and-ipv6
set addressContext default zone PSTN_ZONE sipTrunkGroup PSTN_TG policy media toneAndAnnouncementProfile 
TEAMS_LRBT_PROF
set addressContext default zone PSTN_ZONE sipTrunkGroup PSTN_TG policy services classOfService DEFAULT_IP
set addressContext default zone PSTN_ZONE sipTrunkGroup PSTN_TG policy featureControlProfile DEFAULT_IP
set addressContext default zone PSTN_ZONE sipTrunkGroup PSTN_TG mode inService state enabled
commit
```
### <span id="page-19-2"></span>**Crank Back Profile**

Attach the CrankBack Profile created under section [Crankback Profile](#page-8-2) to PSTN trunk group.

set addressContext default zone PSTN\_ZONE sipTrunkGroup PSTN\_TG callRouting crankBackProfile CRANKBACK\_PROFILE commit

#### <span id="page-19-3"></span>**Static Route**

Static route towards PSTN.

```
set addressContext default staticRoute 0.0.0.0 0 10.X.X.X LIF1 PKT0 V4 preference 100
commit
```
## <span id="page-20-0"></span>**Routing Label**

Create a Routing Label with a single Routing Label Route to bind the PSTN Trunk Group with the PSTN IP Peer.

```
set global callRouting routingLabel PSNT_RL routingLabelRoute 1 trunkGroup PSTN_TG ipPeer PSTN_PEER inService 
inService
commit
```
## <span id="page-20-1"></span>**Ribbon SBC SWe Core Configuration towards Anywhere365 Cloud**

## <span id="page-20-2"></span>**Packet Service Profile (PSP)**

Create a Packet Service Profile (PSP) for the Teams side. The PSP is specified within the SIP Trunk Group configuration.

```
set profiles media packetServiceProfile ANYWHERE_PSP
set profiles media packetServiceProfile ANYWHERE PSP codec codecEntry1 G711-A
set profiles media packetServiceProfile ANYWHERE PSP codec codecEntry2 G711-U
set profiles media packetServiceProfile ANYWHERE_PSP rtcpOptions rtcp enable terminationForPassthrough enable
set profiles media packetServiceProfile ANYWHERE_PSP preferredRtpPayloadTypeForDtmfRelay 101
set profiles media packetServiceProfile ANYWHERE PSP silenceInsertionDescriptor q711SidRtpPayloadType 13 heartbeat
enable
set profiles media packetServiceProfile ANYWHERE_PSP secureRtpRtcp cryptoSuiteProfile CRYPT_PROF
set profiles media packetServiceProfile ANYWHERE PSP secureRtpRtcp flags enableSrtp enable
set profiles media packetServiceProfile ANYWHERE_PSP secureRtpRtcp flags allowFallback enable
set profiles media packetServiceProfile ANYWHERE_PSP rtcpOptions rtcpMux enable
commit
```
### <span id="page-20-3"></span>**IP Signaling Profile**

Create an IP Signaling Profile (IPSP) for the Teams side. The IPSP is specified within the SIP trunk group configuration.

```
set profiles signaling ipSignalingProfile ANYWHERE_IPSP ipProtocolType sipOnly
set profiles signaling ipSignalingProfile ANYWHERE_IPSP commonIpAttributes flags includeReasonHeader enable
set profiles signaling ipSignalingProfile ANYWHERE_IPSP commonIpAttributes flags 
includeTransportTypeInContactHeader enable
set profiles signaling ipSignalingProfile ANYWHERE_IPSP commonIpAttributes flags routeUsingRecvdFqdn enable
set profiles signaling ipSignalingProfile ANYWHERE_IPSP commonIpAttributes flags sendPtimeInSdp enable
set profiles signaling ipSignalingProfile ANYWHERE_IPSP commonIpAttributes flags sendRtcpPortInSdp enable
set profiles signaling ipSignalingProfile ANYWHERE_IPSP commonIpAttributes flags storePChargingVector enable
set profiles signaling ipSignalingProfile ANYWHERE_IPSP commonIpAttributes flags publishIPInHoldSDP enable
set profiles signaling ipSignalingProfile ANYWHERE_IPSP commonIpAttributes relayFlags statusCode4xx6xx enable
set profiles signaling ipSignalingProfile ANYWHERE_IPSP commonIpAttributes flags
minimizeRelayingOfMediaChangesFromOtherCallLegAll enable
set profiles signaling ipSignalingProfile ANYWHERE_IPSP commonIpAttributes flags 
relayDataPathModeChangeFromOtherCallLeg enable
set profiles signaling ipSignalingProfile ANYWHERE_IPSP commonIpAttributes optionTagInRequireHeader 
suppressReplaceTag enable
set profiles signaling ipSignalingProfile ANYWHERE_IPSP egressIpAttributes domainName 
useZoneLevelDomainNameInContact enable
set profiles signaling ipSignalingProfile ANYWHERE_IPSP egressIpAttributes domainName
useIpSignalingPeerDomainInRequestUri enable
set profiles signaling ipSignalingProfile ANYWHERE_IPSP egressIpAttributes flags disable2806Compliance enable
set profiles signaling ipSignalingProfile ANYWHERE_IPSP egressIpAttributes privacy flags includePrivacy enable
set profiles signaling ipSignalingProfile ANYWHERE_IPSP egressIpAttributes domainName useSipDomainNameInFromField 
enable
set profiles signaling ipSignalingProfile ANYWHERE_IPSP egressIpAttributes domainName useSipDomainInPAIHeader 
enable
set profiles signaling ipSignalingProfile ANYWHERE_IPSP egressIpAttributes redirect flags 
forceRequeryForRedirection enable
set profiles signaling ipSignalingProfile ANYWHERE_IPSP egressIpAttributes privacy transparency disable
set profiles signaling ipSignalingProfile ANYWHERE_IPSP egressIpAttributes privacy privacyInformation pPreferredId
set profiles signaling ipSignalingProfile ANYWHERE_IPSP egressIpAttributes privacy flags privacyRequiredByProxy 
disable
set profiles signaling ipSignalingProfile ANYWHERE_IPSP egressIpAttributes transport type1 tlsOverTcp
```

```
set profiles signaling ipSignalingProfile ANYWHERE_IPSP egressIpAttributes numberGlobalizationProfile DEFAULT_IP
set profiles signaling ipSignalingProfile ANYWHERE_IPSP ingressIpAttributes flags sendSdpIn200OkIf18xReliable 
enable
commit
```
### <span id="page-21-0"></span>**SIP Trunk Group towards Anywhere365**

Configure the SIP Trunk Group with additional configurations like ERP, DM/PM Rule[,](https://wiki.sonusnet.com/pages/viewpage.action?pageId=246777077#RibbonSBCCoreConfigurationForMicrosoftTeamsMulti-TenantThroughCLI&EMA-DM/PMRule) PSP, and IPSP created in the previous section.

```
Caution
л
     You must configure Trunk Group names using capital letters.
     Note
⊕
     Since public IP interface is required for Anywhere365, SIP Trunk Group towards Anywhere365 is created on the same zone 
     "CORE_ZONE" as Microsoft teams.
```
**Note** ⋒

Replace 'X.X.X.X' with Anywhere365 IP and 'Y' with prefix.

```
set addressContext default zone CORE_ZONE sipTrunkGroup ANYWHERE365_TG media mediaIpInterfaceGroupName LIF2
set addressContext default zone CORE_ZONE sipTrunkGroup ANYWHERE365_TG signaling honorMaddrParam enabled
set addressContext default zone CORE_ZONE sipTrunkGroup ANYWHERE365_TG policy media packetServiceProfile 
ANYWHERE_PSP
set addressContext default zone CORE_ZONE sipTrunkGroup ANYWHERE365_TG policy signaling ipSignalingProfile 
ANYWHERE_IPSP
set addressContext default zone CORE_ZONE sipTrunkGroup ANYWHERE365_TG signaling rel100Support enabled
set addressContext default zone CORE_ZONE sipTrunkGroup ANYWHERE365_TG services dnsSupportType a-only
set addressContext default zone CORE_ZONE sipTrunkGroup ANYWHERE365_TG ingressIpPrefix X.X.X.X Y
set addressContext default zone CORE_ZONE sipTrunkGroup ANYWHERE365_TG signaling relayNonInviteRequest enabled
set addressContext default zone CORE_ZONE sipTrunkGroup ANYWHERE365_TG signaling methods update allow
set addressContext default zone CORE_ZONE sipTrunkGroup ANYWHERE365_TG policy digitParameterHandling 
egressDmPmRule CORE_DMPM
set addressContext default zone CORE_ZONE sipTrunkGroup ANYWHERE365_TG policy digitParameterHandling numberingPlan 
NANP_ACCESS
set addressContext default zone CORE_ZONE sipTrunkGroup ANYWHERE365_TG policy callRouting elementRoutingPriority 
CORE_ERP
set addressContext default zone CORE_ZONE sipTrunkGroup ANYWHERE365_TG policy carrier 0000
set addressContext default zone CORE_ZONE sipTrunkGroup ANYWHERE365_TG policy country 1
set addressContext default zone CORE_ZONE sipTrunkGroup ANYWHERE365_TG policy localizationVariant northAmerica
set addressContext default zone CORE_ZONE sipTrunkGroup ANYWHERE365_TG policy tgIPVersionPreference both-ipv4-and-
ipv6
set addressContext default zone CORE_ZONE sipTrunkGroup ANYWHERE365_TG policy preferredIdentity disable
set addressContext default zone CORE_ZONE sipTrunkGroup ANYWHERE365_TG policy services classOfService DEFAULT_IP
set addressContext default zone CORE_ZONE sipTrunkGroup ANYWHERE365_TG policy featureControlProfile DEFAULT_IP
set addressContext default zone CORE_ZONE sipTrunkGroup ANYWHERE365_TG mode inService state enabled
set addressContext default zone CORE_ZONE sipTrunkGroup ANYWHERE365_TG media sdpAttributesSelectiveRelay enabled
commit
```
### <span id="page-21-1"></span>**IP Peer**

Create an IP Peer for all three sites configured as global SIP Domain names and attach it to the Path Check Profile.

set addressContext default zone CORE\_ZONE ipPeer ANYWHERE365\_HUB policy sip fqdn emea-weu-t-sbc01.emea-weu. anywhere365.cloud fqdnPort 5060 set addressContext default zone CORE\_ZONE ipPeer ANYWHERE365\_HUB pathCheck profile ANY\_PATH\_CHECK\_PROF set addressContext default zone CORE\_ZONE ipPeer ANYWHERE365\_HUB pathCheck profile ANY\_PATH\_CHECK\_PROF hostName emea-weu-t-sbc01.emea-weu.anywhere365.cloud hostPort 5060 state enabled commit

### <span id="page-21-2"></span>**Privacy Profile**

Create a privacy profile and attach it to Anywhere365 trunkgroup. For more details refer to [Privacy Profile - CLI](https://wiki.rbbn.com/display/SBXDOC92/Privacy+Profile+-+CLI).

set profiles services privacyProfile ANYWHERE\_PRIVACY commit

set addressContext default zone CORE\_ZONE sipTrunkGroup ANYWHERE365\_TG services privacyProfile ANYWHERE\_PRIVACY commit

**Note** O

For User-Uri in FROM header to be "anonymous," privacy profile has been created. The profile is being created with default values.

## <span id="page-22-0"></span>**Routing Label**

Create a Routing Label with a single Routing Label Route to bind the PSTN Trunk Group with the PSTN IP Peer.

```
set global callRouting routingLabel ANYWHERE365_RL1 routingLabelRoute 1 trunkGroup ANYWHERE365_TG ipPeer 
ANYWHERE365_HUB inService inService
set global callRouting routingLabel ANYWHERE365_RL1 routingLabelRoute 2 trunkGroup TEAMS_TG ipPeer 
TEAMS_SIP_PSTNHUB inService inService
set global callRouting routingLabel ANYWHERE365_RL1 routingLabelRoute 3 trunkGroup TEAMS_TG ipPeer 
TEAMS_SIP2_PSTNHUB inService inService
set global callRouting routingLabel ANYWHERE365_RL1 routingLabelRoute 4 trunkGroup TEAMS_TG ipPeer 
TEAMS_SIP3_PSTNHUB inService inService
commit
```

```
set global callRouting routingLabel ANYWHERE365_RL2 routingLabelRoute 1 trunkGroup ANYWHERE365_TG ipPeer 
ANYWHERE365_HUB inService inService
set global callRouting routingLabel ANYWHERE365_RL2 routingLabelRoute 2 trunkGroup PSTN_TG ipPeer PSTN_PEER 
inService inService
commit
```
## <span id="page-22-1"></span>**Call Routing**

G)

Call Routing for the endpoints.

```
Note
Provide ceName used during an SBC deployment. "VSBCSYSTEM" is the ceName.
```
## <span id="page-22-2"></span>**Standard Route 1**

Use this entry to allow the SBC to route all calls coming from PSTN endpoints to Anywhere365 (irrespective of digits or FQDN).

```
set global callRouting route trunkGroup PSTN_TG VSBCSYSTEM standard Sonus_NULL Sonus_NULL all all ALL none 
Sonus_NULL routingLabel ANYWHERE365_RL1
commit
```
## <span id="page-22-3"></span>**Standard Route 2**

Use this entry to allow the SBC to route all calls coming from MS Teams towards PSTN endpoints (irrespective of digits or FQDN).

```
set global callRouting route trunkGroup TEAMS_TG VSBCSYSTEM standard Sonus_NULL Sonus_NULL all all ALL none 
Sonus_NULL routingLabel ANYWHERE365_RL2
commit
```
## <span id="page-22-4"></span>**Standard Route 3**

Use this entry to allow the SBC to route all calls coming from Anywhere365 based on the called digits.

```
set global callRouting route none Sonus_NULL Sonus_NULL standard 9993332 1 all all ALL none Sonus_NULL 
routingLabel PSNT_RL
set global callRouting route none Sonus_NULL Sonus_NULL standard 8077771 1 all all ALL none Sonus_NULL 
routingLabel TEAMS_RL
```
## **Standard Route 4**

Use this entry to allow the SBC to route all calls towards the MS Teams after receiving REFER from the MS Teams for a call transfer towards PSTN.

set global callRouting route trunkGroup TEAMS\_TG VSBCSYSTEM standard Sonus\_NULL Sonus\_NULL all all ALL none sip. pstnhub.microsoft.com routingLabel TEAMS\_RL set global callRouting route trunkGroup TEAMS\_TG VSBCSYSTEM standard Sonus\_NULL Sonus\_NULL all all ALL none sip2. pstnhub.microsoft.com routingLabel TEAMS\_RL set global callRouting route trunkGroup TEAMS\_TG VSBCSYSTEM standard Sonus\_NULL Sonus\_NULL all all ALL none sip3. pstnhub.microsoft.com routingLabel TEAMS\_RL commit

## <span id="page-23-0"></span>**Username Routing**

Use this entry to allow the SBC to route all calls towards the Teams after receiving REFER from the Teams for a call transfer towards TEAMS.

set global callRouting route trunkGroup TEAMS\_TG VSBCSYSTEM username Sonus\_NULL Sonus\_NULL all all ALL none sip. pstnhub.microsoft.com routingLabel TEAMS\_RL set global callRouting route trunkGroup TEAMS\_TG VSBCSYSTEM username Sonus\_NULL Sonus\_NULL all all ALL none sip2. pstnhub.microsoft.com routingLabel TEAMS\_RL set global callRouting route trunkGroup TEAMS\_TG VSBCSYSTEM username Sonus\_NULL Sonus\_NULL all all ALL none sip3. pstnhub.microsoft.com routingLabel TEAMS\_RL commit

# <span id="page-23-1"></span>Section B: Anywhere365 Configuration

For Anywhere365 related configurations and queries, please contact the Anywhere365 technical support team.

# <span id="page-23-2"></span>Supplementary Services and Features Coverage

The following checklist depicts the set of services/features covered through the configurations defined in this Interop Guide.

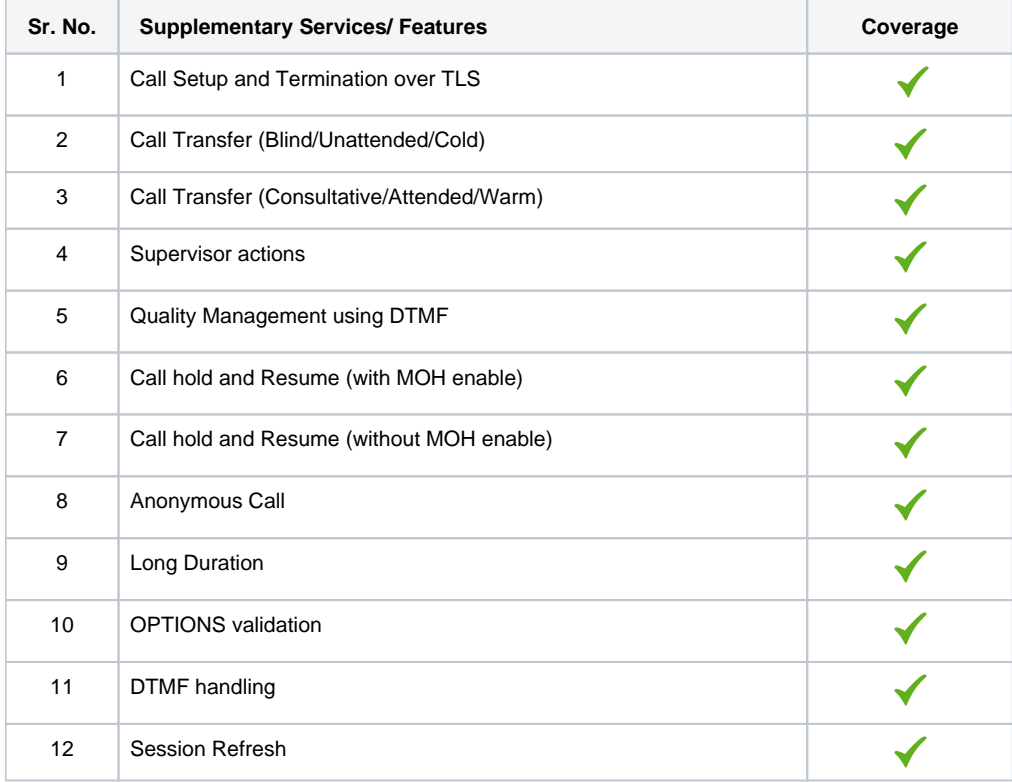

### Legend

Supported

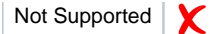

## <span id="page-24-0"></span>**Caveats**

When PSTN initiates call to Agent or during a call transfer, ring back tone is heard only one time which is a known issue to Ribbon. This issue has been addressed and fixed in the upcoming SBC release.

## <span id="page-24-1"></span>Support

For any support related queries about this guide, please contact your local Ribbon representative or use the details below:

- Sales and Support: 1-833-742-2661
- Other Queries: 1-877-412-8867
- Website: <https://ribboncommunications.com/about-us>

## <span id="page-24-2"></span>References

For detailed information about Ribbon products and solutions, please visit: <https://ribboncommunications.com/products>

For detailed information about Anywhere365 products and solutions, please visit: <https://anywhere365.io/>

# <span id="page-24-3"></span>**Conclusion**

This Interoperability Guide describes the configuration steps required for the **Ribbon SBC SWe Core** to successfully interoperate with **Anywhere365**. All feature and serviceability test cases were completed and passed with the exceptions and observations noted in Test Results.

All features and capabilities tested are detailed within this document - any limitations, notes, or observations are also recorded in order to provide the reader with an accurate understanding of what is and what is not covered.

Configuration guidance is provided to enable the reader to replicate the same base setup — additional configuration changes are possibly required to suit the exact deployment environment.

© 2021 Ribbon Communications Operating Company, Inc. © 2021 ECI Telecom Ltd. All rights reserved.